# Apostila de Eletrônica 1

José Gabriel R. C. Gomes Victor Raposo R. de Oliveira

# Conteúdo

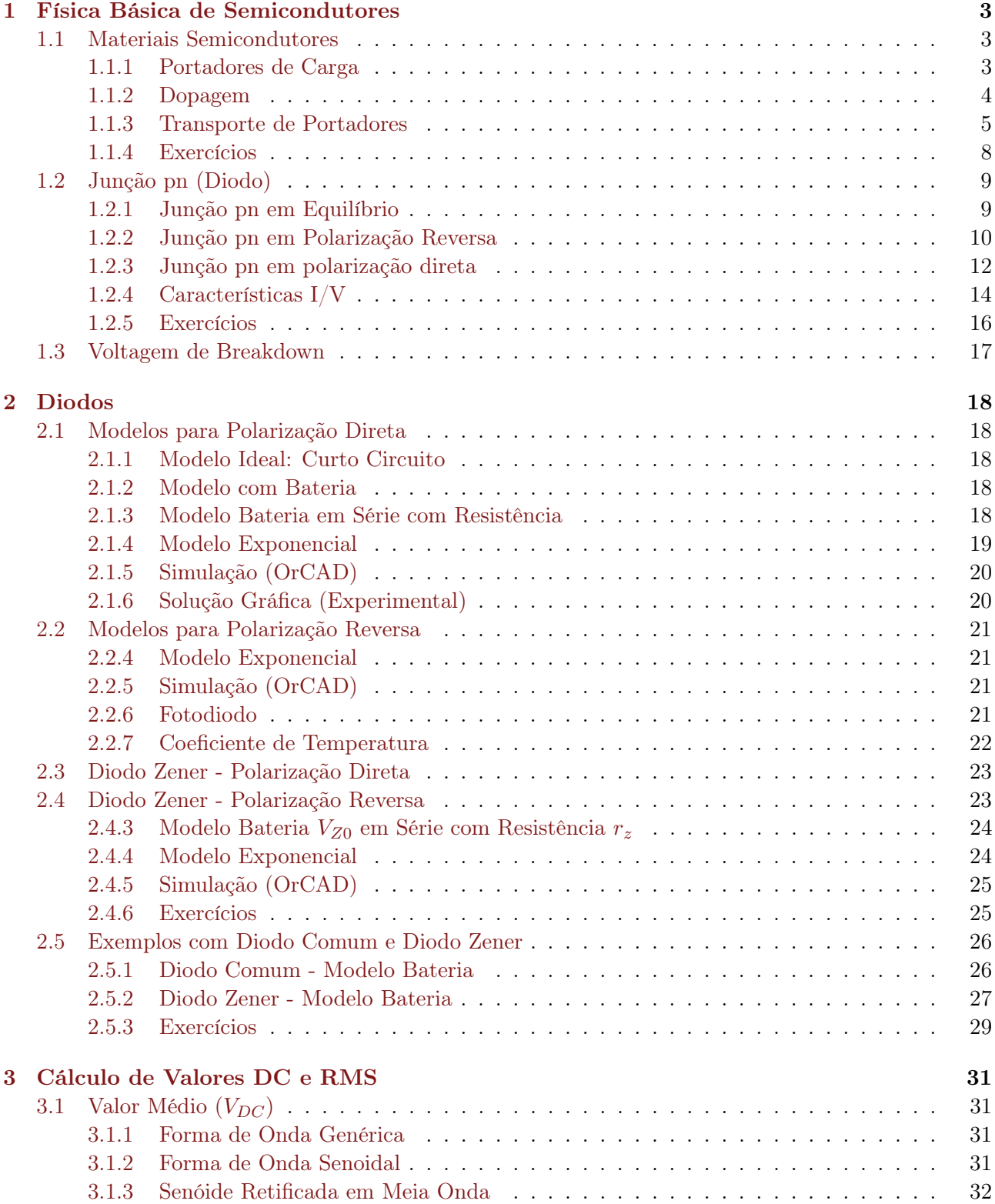

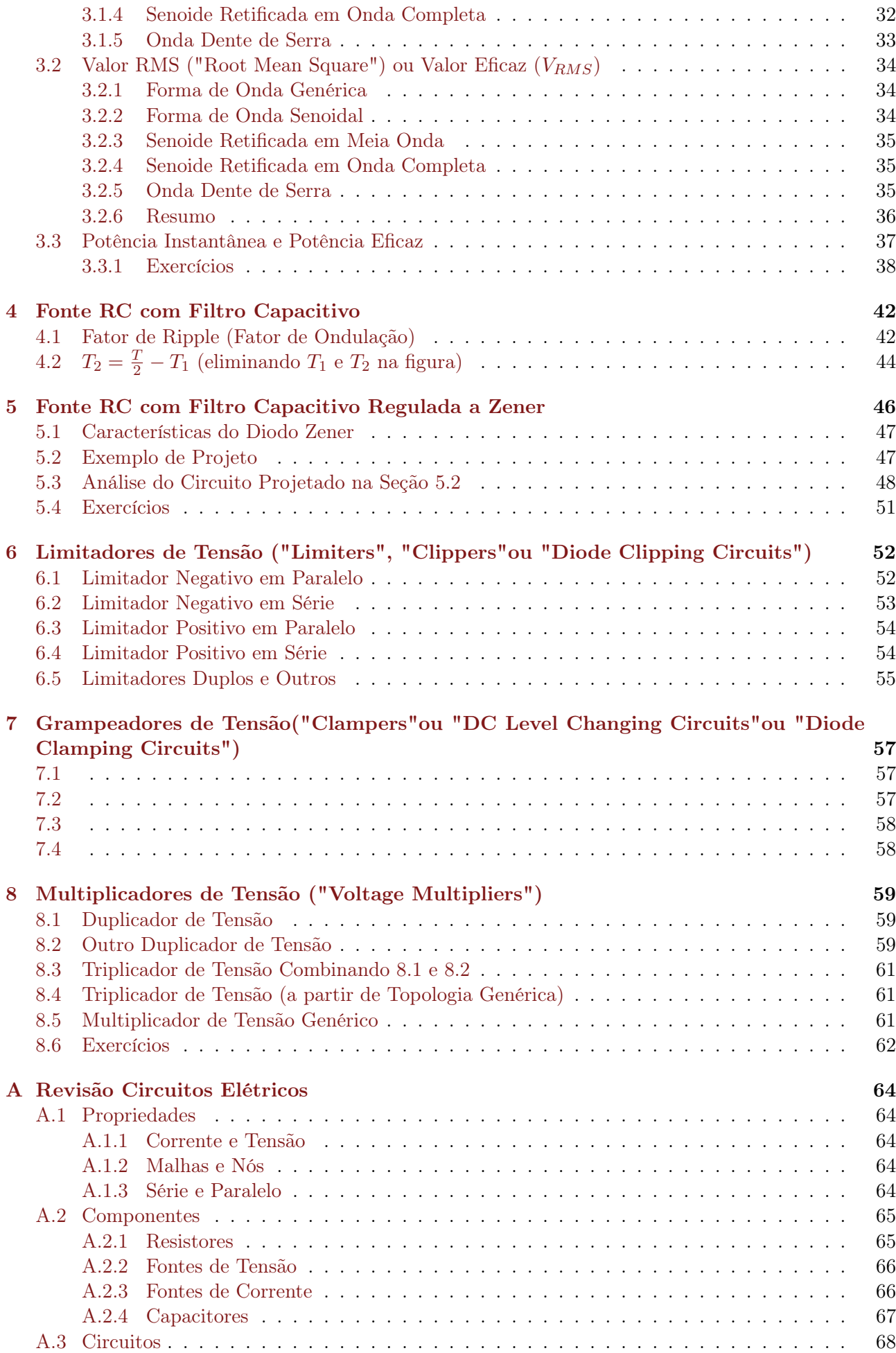

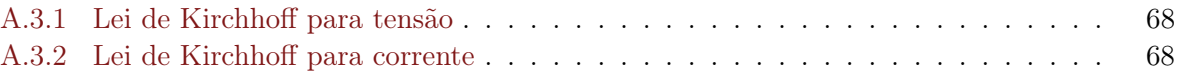

## <span id="page-4-0"></span>1 | Física Básica de Semicondutores

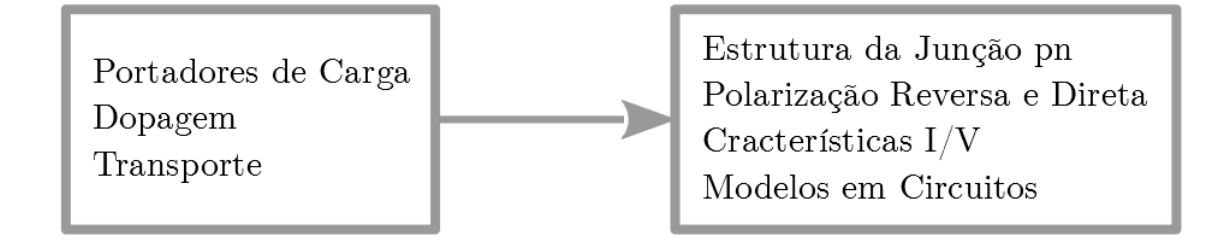

### <span id="page-4-1"></span>1.1 Materiais Semicondutores

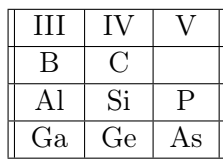

### <span id="page-4-2"></span>1.1.1 Portadores de Carga

Cristais de silício com ligações covalentes onde ocorre o compartilhamento dos quatro elétrons da camada de valência do átomo de silício.

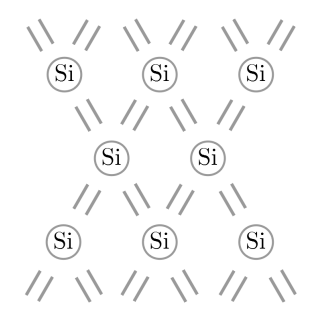

e <sup>−</sup>(elétron livre): O elétron adquire energia térmica (em temperatura maior que 0 K), ocasionalmente escapando das ligações e funcionando como portador de carga.

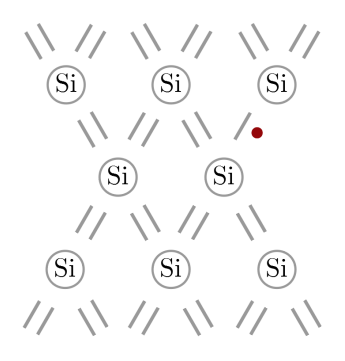

Lacunas: Geração de pares elétronlacunas, recombinação de elétrons e lacunas.

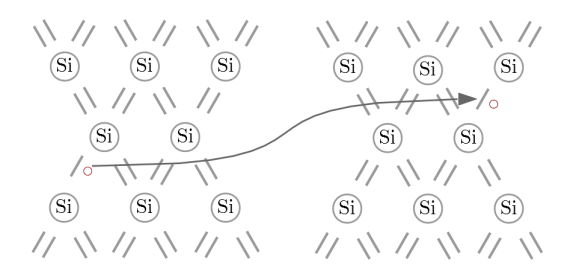

Elétron em movimento da direita pra esquerda. Lacuna em movimento da esquerda para direita.

"Gap"de energia (ou "Energia de Bandgap"): energia mínima para desalojar um elétron de uma ligação covalente.

Para o silício:

$$
Eg = 1.12 \,\mathrm{eV}
$$

Para o diamante:

$$
Eg = 5.47 \,\mathrm{eV}
$$

Onde:

$$
1 \,\mathrm{eV} = 1.6 \times 10^{-19} \,\mathrm{J}
$$

Semicondutores em geral:

$$
1\,{\rm eV} \le Eg \le 1.5\,{\rm eV}
$$

Quantidade de elétrons livres, por unidade de volume, à temperatura T:

$$
n_i = 5.2 \times 10^{15} \cdot T^{\frac{3}{2}} \cdot e^{\frac{-Eg}{2kT}} \, \mathrm{el\'etrons/cm^3}
$$

Onde "k" é a constante de Boltzman e vale:

$$
k = 1.38 \times 10^{-23} \,\text{J/K}
$$

E "e" é o número de Euler.

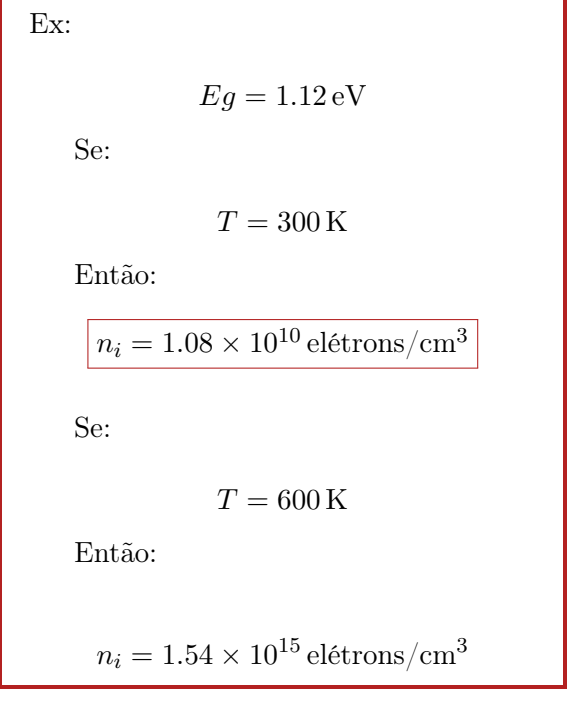

O silício tem:

$$
5\times 10^{22}\,\mathrm{atoms/cm^3}
$$

Ex:  
\n
$$
Eg = 1.5 \,\text{eV}
$$
\n  
\nSe:  
\n
$$
T = 300 \,\text{K}
$$
\n  
\nEntão:  
\n
$$
n_i = 6.97 \times 10^6 \,\text{elétrons/cm}^3
$$
\n  
\nSe:  
\n
$$
T = 600 \,\text{K}
$$
\n  
\nEntão:

Então:

$$
n_i=3.88\times 10^{13}\,\rm{el\'etrons/cm^3}
$$

### <span id="page-5-0"></span>1.1.2 Dopagem

Alteração das densidades dos portadores de carga.

Semicondutor Intrínseco: o cristal de silício puro tem resistência muito alta.

<span id="page-5-1"></span>
$$
np = n_i^2 \tag{1.1}
$$

Para o semicondutor intrínseco:

$$
n=p=n_i
$$

O átomo de fósforo contém 5 elétrons de valência. Inserção de fósforo no cristal de silício:

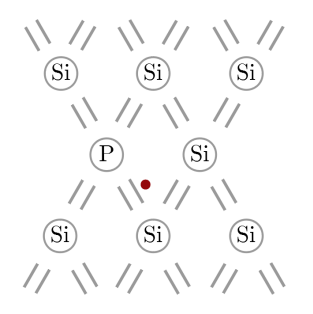

O fósforo é "doador"de elétron. Dopagem semicondutor "extrínseco". Semicondutor "tipo n"continua sendo verdade [\(1.1\)](#page-5-1). Mais dopantes são inseridos no cristal  $\rightarrow p$ vai abaixo do seu nível intrínseco.

Ex, adicionado  $10^{16}$  átomos/cm<sup>3</sup>, temos:  $n = 10^{16}$  átomos/cm<sup>3</sup> Logo, por  $(1.1)$ :  $p = \frac{n_i^2}{n_i^2}$  $\frac{v_i}{n} = 1.17 \times 10^4 \, \mathrm{lacunas/cm^3}$ 

Dopagens típicas são de  $10^{15}$  átomos/cm<sup>3</sup> a  $10^{18}$  átomos/cm<sup>3</sup>.

Ex, adicionado  $10^{16}$  átomos/cm<sup>3</sup>, temos:  $n=10^{16}\,\mathrm{atomos/cm^3}$  $p = \frac{n_i^2}{n_i^2}$  $\frac{u_i}{n} = 1.17 \times 10^7 \, \mathrm{lacunas/cm^3}$ 

Semicondutores tipo n: elétrons são portadores majoritários e lacunas são portadores minoritários. O átomo de boro contém 3 elétrons de valência. Inserção do boro no cristal de silício:

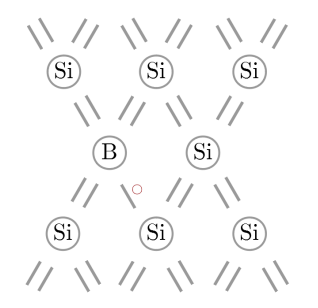

O boro é "aceitador"de elétron. Tem-se aqui um semicondutor "tipo p". As lacunas são as portadoras majoritárias de carga.

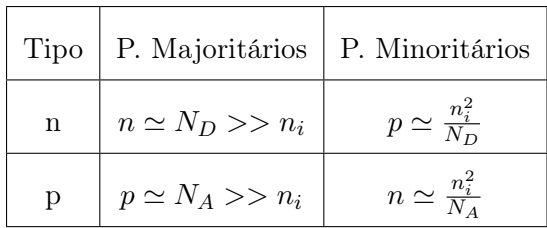

### <span id="page-6-0"></span>1.1.3 Transporte de Portadores

Deriva: campo elétrico aplicado a um material  $\rightarrow$  corrente.

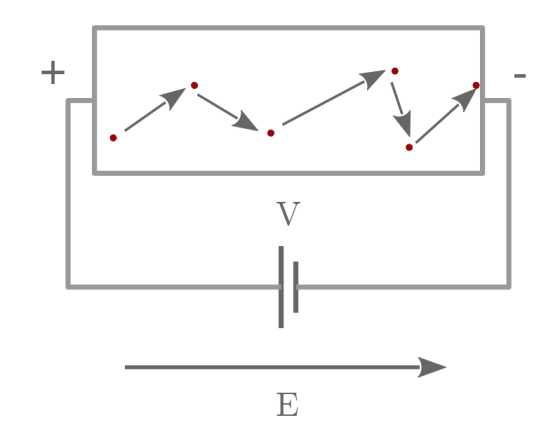

Velocidade de corrente:

 $v = \mu E$ 

Mobilidade dos elétrons no silício:

$$
\mu_n = 1350 \text{cm}^2 / (\text{V s})
$$

Mobilidade das lacunas no silício:

$$
\mu_p = 480 \text{cm}^2 / (\text{V s})
$$

Ex: 1 V aplicado a 1 µm de silício tipo n. Então:  $E=\frac{V}{I}$  $\frac{V}{L} = 10000 \text{V/cm}$  $v = \mu_n E = 1.35 \times 10^7 \text{ cm/s}$  $\Delta t = 1 \text{µm} \cdot 1.35 \times 10^7 \text{ cm/s} = 7.4 \text{ ps}$ 

Cálculo da corrente a partir da velocidade dos portadores:

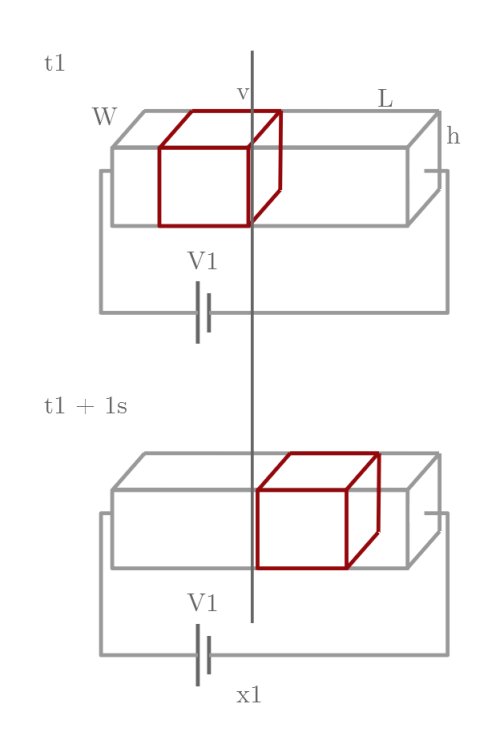

Fluxo de corrente em termos da densidade de carga:

$$
I = -vwhnq
$$

$$
q = 1.6 \times 10^{-19} \,\mathrm{C}
$$

$$
J_n = \frac{I}{wh} A/cm^2
$$

$$
J_n = \mu_n \mathbb{E} nq \leftarrow \text{densidade de carga}
$$

$$
"Correcte" \colon
$$

(velocidade de carga)×(densidade de corrente)

$$
J_{tot} = \mu_n E nq + \mu_p E p q
$$
  

$$
J_{tot} = q(\mu_n n + \mu_p p) E
$$

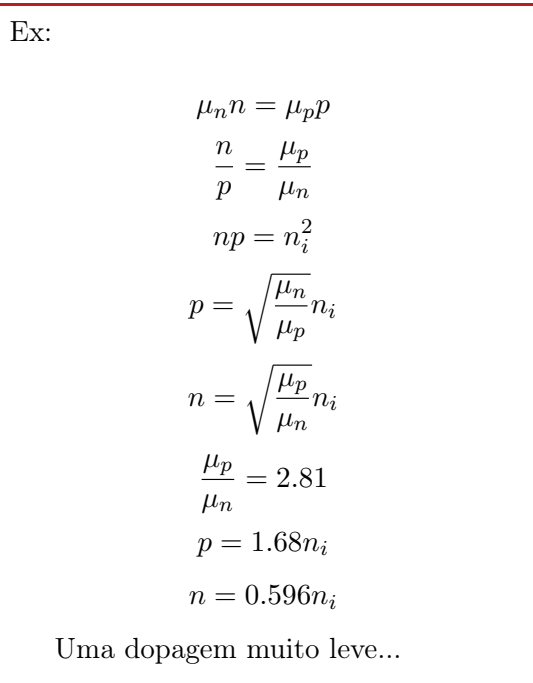

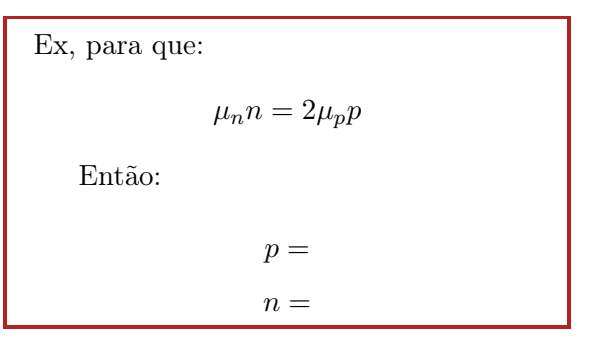

Saturação de velocidade:  $\mu$  depende de  $E$ .

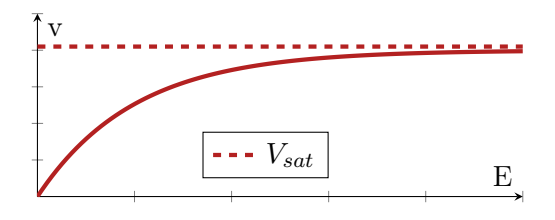

$$
\mu = \frac{\mu_0}{1 + bE}
$$

$$
\lim_{E \to \infty} \left( v = \frac{\mu_0}{1 + bE} \right) = v_{sat}
$$

$$
\frac{\mu_0}{b} = v_{sat}
$$

$$
b = \frac{\mu_0}{v_{sat}}
$$

$$
v = \frac{\mu_0}{1 + \left(\frac{\mu_0}{v_{sat}}\right)E}
$$

Ex:  
\n
$$
L = 0.2 \,\mathrm{\mu m}
$$
\n
$$
V = 1 \,\mathrm{V}
$$
\n
$$
V_{sat} = 10^7 \,\mathrm{cm/s}
$$
\n
$$
\mu_0 = 1250 \,\mathrm{cm}^2 \,\mathrm{s/V}
$$
\nEntão:  
\n
$$
\mu = \frac{\mu_0}{1 + \frac{\mu_0 E}{v_{sat}}} = \frac{\mu_0}{7.75} = 174 \,\mathrm{cm}^2 \,\mathrm{s/V}
$$

Ex, para que 
$$
\mu = 0.9\mu_0
$$
:  
\n
$$
0.9\mu_0 = \frac{\mu_0}{1 + \frac{\mu_0 E}{v_{sat}}}
$$
\n
$$
E = \frac{1}{9} \cdot \frac{v_{sat}}{\mu_0} = 823 \text{V/cm}
$$
\n
$$
V = EL = 823 \text{V/cm} \times 0.2 \times 10^{-4} \text{cm}
$$
\n
$$
V = 16.5 \text{ mV}
$$

Dispositivos modernos (200 nm) operam com saturação de velocidade considerável!

Ex, para que:

$$
\mu=0.8\mu_0
$$

Então:  $V =$ 

Difusão: fluxo de corrente sem a aplicação (ou na ausência) de um campo elétrico. Os portadores criam uma corrente elétrica, desde que a não-uniformidade (da concentração de portadores) seja mantida.

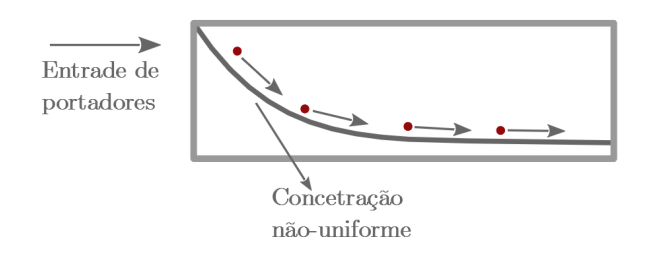

$$
I = AqD_n \frac{dn}{dx}
$$

Onde A é a área da seção transversal do semicondutor e $D_n$  é a constante de difusão. No silício intrínseco:

$$
D_n = 34 \text{cm}^2/\text{s}
$$

 $\boxed{D_p = 12 \text{cm}^2/\text{s}}$ 

A densidade de corrente para elétrons:

$$
J_n = qD_n \frac{dn}{dx}
$$

Para lacunas:

$$
J_p = -qD_p \frac{dp}{dx}
$$

Logo:

$$
J_{tot} = q \left( D_n \frac{dn}{dx} - D_p \frac{dp}{dx} \right)
$$

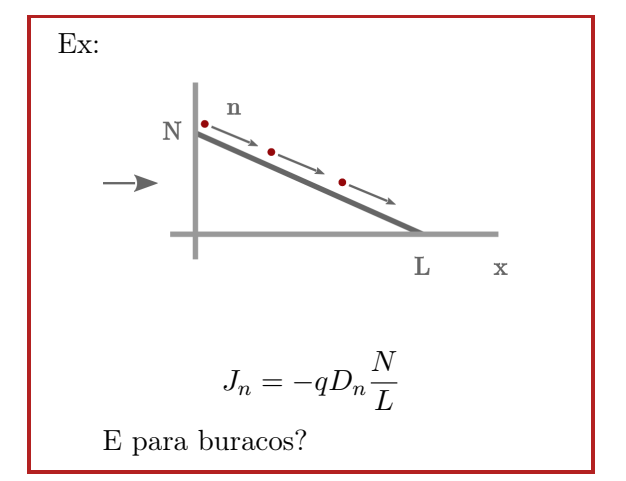

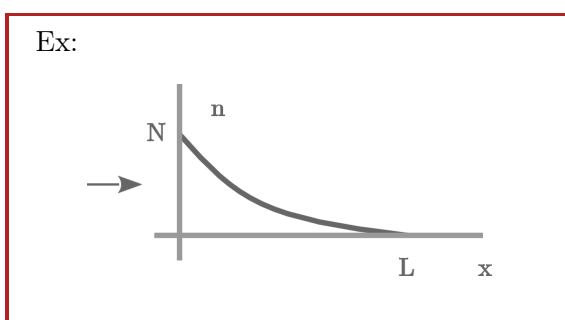

A corrente diminui ao longo do eixo x. Elétrons desaparecem ao viajar de  $x = 0$  para  $x = L$ .

$$
n(x) = Ne^{\frac{-x}{L_d}}
$$

Então:

$$
J_n = \frac{-qD_nN}{L_d}e^{\frac{-x}{L_d}}
$$

Relação de Einstein:

$$
\boxed{\frac{D}{\mu} = \frac{kT}{q}}
$$

Para  $T = 300$  K:

$$
\frac{D}{\mu} = \frac{kT}{q} \simeq 26 \,\mathrm{mV}
$$

### <span id="page-9-0"></span>1.1.4 Exercícios

1 ) A concentração de portadores intrínsecos do germânio (Ge) é dada por:

 $n_i = 1.66 \times 10^{15} \cdot T^{\frac{3}{2}} \cdot e^{\frac{-Eg}{2kT}}$  elétrons/cm<sup>3</sup>

Sendo que:

 $Eg = 0.66 \text{ eV}$ 

a) Calcule ni à 300 K e à 600 K e compare os resultados com aqueles obtidos para o silício (calcule as proporções).

b) Determine a concentração de elétrons e lacunas se o Ge for dopado com P à densidade de $5\times10^{16} \rm{cm^{-3}}$ 

2 ) Um volume de silício com comprimento 0.1 µm e seção transversal de 0.05 µm por 0.05 µm está sob a diferença de potencial de 1 V.

a) Se o nível de dopagem for  $10^{17}$ cm<sup>-3</sup>, com fósforo, calcule a corrente total que atravessa o dispositivo à 300 K.

b) Repita a) para  $T = 400$  K, assumindo que a mobilidade mão muda com a temperatura, por simplicidade (é uma simplificação ruim).

3 ) Repetir a questão 2 ) para o Ge, usando os dados da questão 1 ). Assuma:

> $\mu_n = 3900 \,\mathrm{cm}^2/(\mathrm{V\,s})$  $\mu_p = 1900 \,{\rm cm}^2/({\rm V}\,{\rm s})$

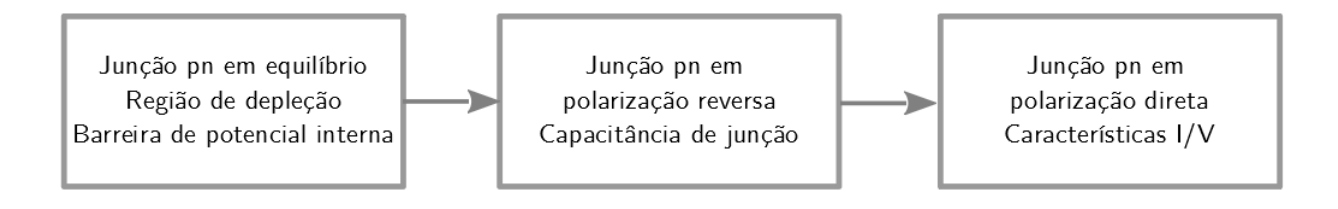

### <span id="page-10-0"></span>1.2 Junção pn (Diodo)

Aplicação geral em microeletrônica. Esta entre os dispositivos semicondutores mais simples. É um bloco básico do transistor.

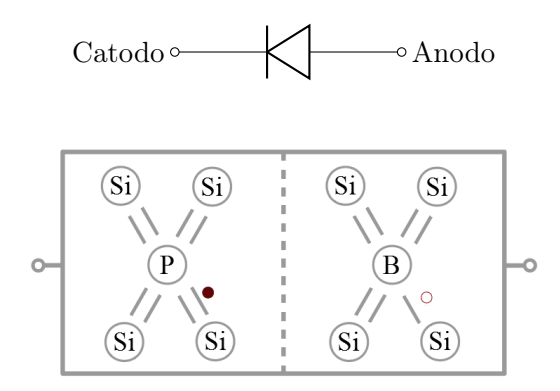

### <span id="page-10-1"></span>1.2.1 Junção pn em Equilíbrio

Sem voltagem aplicada:

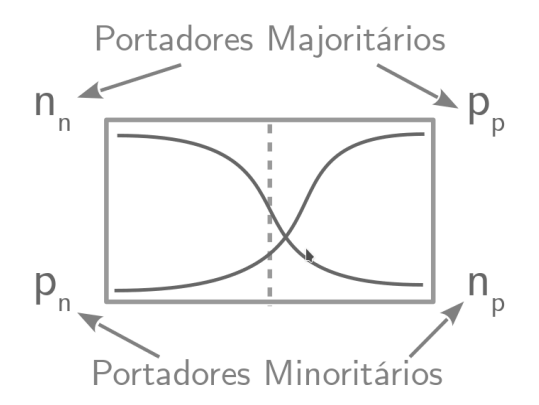

Onde:

 $n_n =$  Elétrons no lado n

 $p_n =$ Lacunas no lado n

 $n_p =$ Elétrons no lado p

 $p_p =$ Lacunas no lado p

1<sup>o</sup>) Correntes de difusão elevadas!

2<sup>o</sup>) As correntes de difusão param. Por quê? Concentrações iguais? Não . Formação de íons?  $\boxed{\text{Sim}}$ .

 $t\to\infty$ :

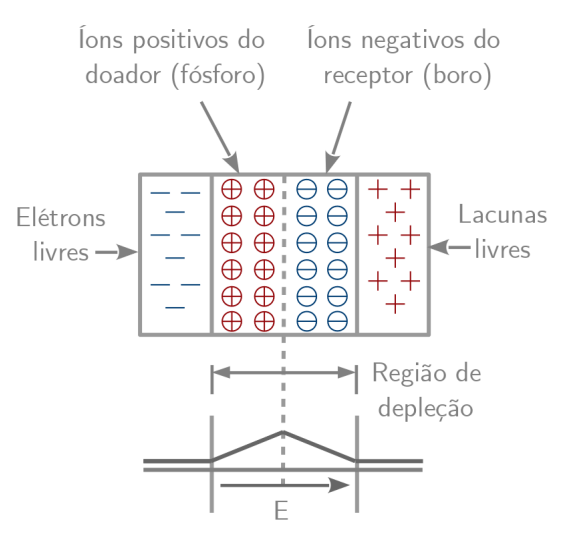

O campo elétrico é criado por causa da presença de partículas com carga "líquida"diferente de zero, que são justamente os íons.

Equilíbrio: o campo elétrico é forte o suficiente para interromper completamente as correntes de difusão.

Condição de Equilíbrio entre as correntes de deriva e difusão, para cada portador:

$$
|I_{drift,p}| = |I_{diff,p}|
$$
  

$$
|I_{drift,n}| = |I_{diff,n}|
$$

Potencial "Built in"(Barreira de Potencial):

Cálculo do valor (voltagem) da barreira de potencial:

$$
q\mu_p pE = qD_p \frac{dp}{dx} \rightarrow \left(-\mu_p p \frac{dV}{dx} = D_p \frac{dp}{dx}\right)
$$

$$
-\mu_p dV = D_p \frac{dp}{p} \to -\mu_p \int_{x_1}^{x_2} dV = D_p \int_{p_n}^{p_p} \frac{dp}{p}
$$

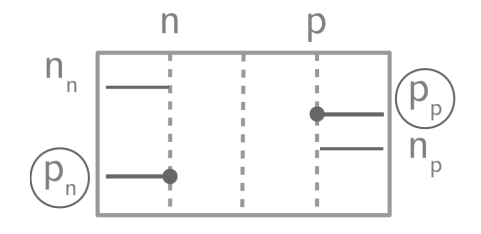

$$
V(x_2) - V(x_1) = -\frac{Dp}{\mu_p} ln\left(\frac{p_p}{p_n}\right)
$$

$$
|V_o| = \frac{kT}{q} ln\left(\frac{p_p}{p_n}\right)
$$

 $|V_o|$ : diferença de voltagem entre as extremidades da região de depleção.

$$
V_o = \left(\frac{kT}{q}\right)ln\left(\frac{N_A N_D}{n_i^2}\right)
$$

Ex:

$$
N_A = 2 \times 10^{16} / \text{cm}^3
$$
  

$$
N_D = 4 \times 10^{16} / \text{cm}^3
$$
  

$$
T = 300 \text{ K}
$$

Então:

$$
V_o \simeq 26 \,\text{mV} \cdot \ln(6.84 \times 10^{12}) = 768 \,\text{mV}
$$

Ex:

Multiplicando  $N_A$  ou  $N_D$  por 10, a variação de  $V_0$  é de somente 60 mV:

$$
\Delta V_0 = \left(\frac{kT}{q}\right) \ln\left(\frac{10N_A N_D}{n_i^2}\right) - \left(\frac{kT}{q}\right) \ln\left(\frac{N_A N_D}{n_i^2}\right)
$$
  

$$
\Delta V_0 = \left(\frac{kT}{q}\right) \ln(10) \simeq 60 \,\mathrm{mV}
$$

Voltagem "térmica":

$$
V_T \triangleq \frac{kT}{q}
$$

## <span id="page-11-0"></span>1.2.2 Junção pn em Polarização Reversa

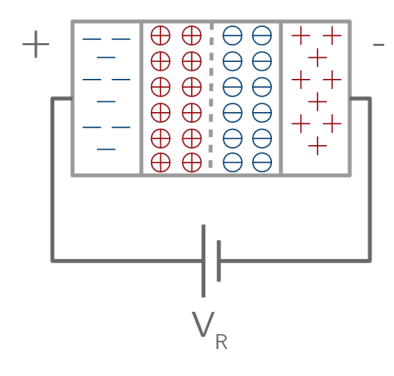

A voltagem reversa torna o lado n mais positivo do que o lado p.

A voltagem de polarização reversa  $(V_R)$ reforça o campo elétrico interno ("built in electric field") A barreira de potencial se torna mais forte do que em equilíbrio. Mais íons (aceitador(B) ou doador (P)) focam expostos. A região de depleção e torna mais larga. (Podemos pensar nas partes onde ainda há portadores (n ou p) como sendo as placas de um capacitor). À medida em que as placas se afastam entre si, a capacitância da junção pn diminui. A junção pn possui, portanto, capacitância (não linear) dependente de  $V_R$ :

$$
C_j = \frac{C_{j0}}{\sqrt{1 - \frac{V_R}{V_0}}}
$$

$$
C_{j0} = \sqrt{\tfrac{\epsilon_{si}q}{2}\tfrac{N_A N_D}{N_A + N_D}\tfrac{1}{V_0}}
$$

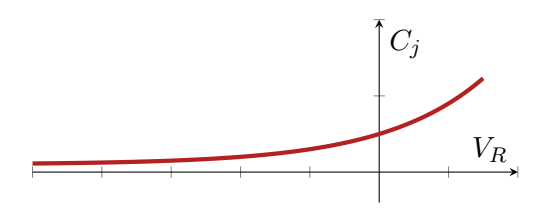

Constante dielétrica no silício:

$$
\epsilon_{si} = 11.7 \times 8.85 \times 10^{-14} \text{F/cm}
$$

Ex:  $N_A = 2 \times 10^{16} / \text{cm}^3$  $N_D=9\times 10^{15} / {\rm cm}^3$  $V_R = 0$ Então:  $V_0 = V_T ln \left( \frac{N_A N_D}{r^2} \right)$  $n_i^2$  $= 0.73 V$  $C_{j0} =$  $\sqrt{\epsilon_{si}q}$ 2  $N_A N_D$  $N_A + N_D$ 1  $\frac{1}{V_0} = 2.65 \times 10^{-8}$ F/cm<sup>2</sup> Ou:

$$
C_{j0}=0.265\mathrm{fF}/\mathrm{\mu m}^2
$$

Com:

$$
V_R = 1\,\mathrm{V}
$$

Então:

$$
C_j = \frac{C_{j0}}{\sqrt{1 - \frac{V_R}{V_0}}} = 0.172 \text{fF}/\text{µm}^2
$$

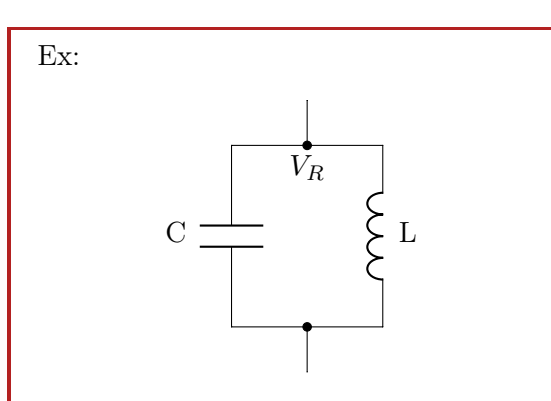

O circuito opera a 2GHz se  $V_R = 0$  e a área **da junção** é 2000  $\mu$ m<sup>2</sup>?

Vamos ver qual é a variação da "frequência de ressonância", obtida ao variarmos  $V_R$  de 0V até 2V. (A junção é a mesma do exemplo anterior).

Resolvendo:

$$
f_0 = \frac{1}{\sqrt{LC}} = 2 \text{ GHz}
$$

$$
C = 0.265 \times 2000 = 530 \text{ fF}
$$

Então:

$$
L = 11.9 \text{ nH}
$$

$$
V_R = 2 \text{ V} \rightarrow C = \frac{530}{\sqrt{1 + \frac{2}{0.73}}} = 274 \text{ fF}
$$

$$
f_0 = 2.79 \text{ GHz}
$$

Obs.: Oscilador controlado por voltagem (VCO) é um bloco básico de celulares, processadores, e computadores. O capacitor dependente de voltagem é também chamado de "varactor".

Obs.: Outro uso muito importante da junção pn reversamente polarizada se dá no fotodiodo.

## <span id="page-13-0"></span>1.2.3 Junção pn em polarização direta

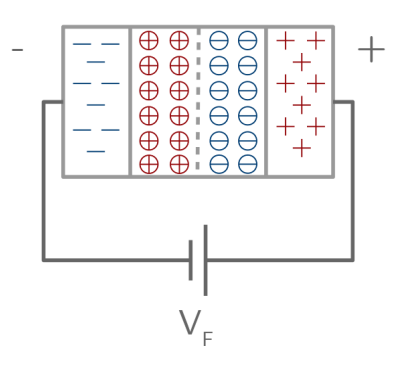

Se  $V_F \neq 0$ , então a barreira de potencial é reduzida de  $V_0$  para  $V_0 - V_F$ :

$$
V_0 = V_T ln\left(\frac{p_p}{p_n}\right)
$$

Onde:

$$
V_T=26\,\mathrm{mV}
$$

Para:

$$
T=300\,\mathrm{K}
$$

Em "equilíbrio":

$$
p_{n,e} = \frac{p_{p,e}}{e^{\frac{V_0}{V_T}}}
$$

Em "forward":

$$
p_{n,f} = \frac{p_{p,f}}{e^{\frac{V_0 - V_F}{V_T}}}
$$

Nesse caso:

$$
p_{p,f} \simeq p_{p,e} \simeq N_A \to p_{n,f} >> p_{n,e}
$$
  
(Isso não é provado aqui)

A concentração de portadores minoritários aumenta muito com  $V_F$ , enquanto que a concentração de portadores majoritários fica praticamente constante. Isso também vale para  $n_{p,f}$  e  $n_{n,f}$ .

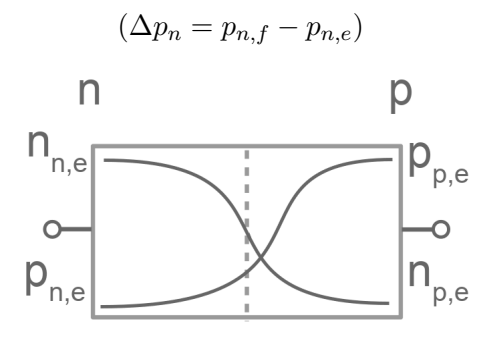

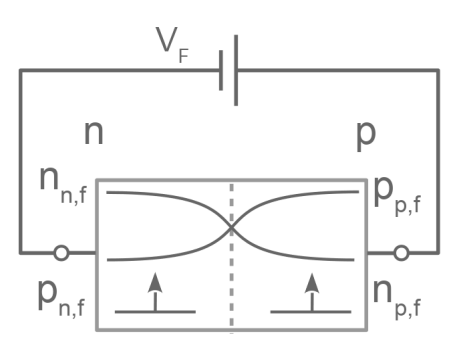

Por causa de  $V_F$ . as concentrações  $n_p$  e  $p_n$  aumentam muito. No caso de  $p_n$ :

$$
\Delta p_n \cong \frac{N_A}{e^{\frac{V_0}{V_T}}} \cdot \left(e^{\frac{V_F}{V_T}} - 1\right)
$$

E no caso dos elétrons do lado p:

$$
\Delta n_p \cong \frac{N_D}{e^{\frac{V_0}{V_T}}} \cdot \left(e^{\frac{V_F}{V_T}} - 1\right)
$$

Os aumentos nas concentrações de portadores minoritários indicam que as correntes de difusão devem aumentar, proporcionalmente, muito:

$$
I_{tot} \propto (\Delta p_n + \Delta n_p)
$$

Pode-se mostrar que:

$$
I_{tot} = I_s \cdot \left(e^{\frac{V_F}{V_T}} - 1\right)
$$

Onde:

$$
I_S = Aqn_i^2 \left(\frac{D_n}{N_A L_n} + \frac{D_p}{N_D L_p}\right)
$$

Se chama "corrente de saturação reversa.  $L_n$  e  $L_n$  (dezenas de µm) se chamam "comprimentos de difusão"de elétrons e lacunas.

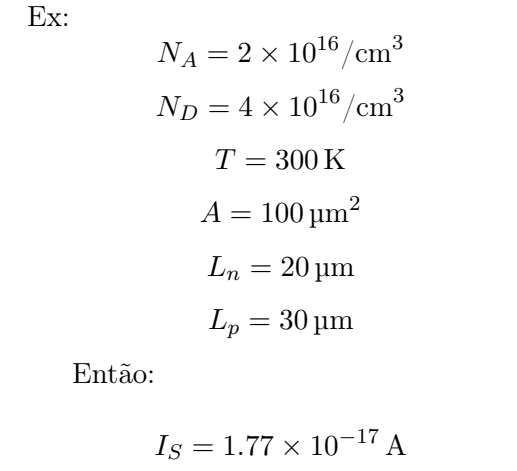

Concentrações de portadores minoritários ao longo do eixo x: elas variam, conforme é mostrado na figura, de modo que as correntes de difusão possam ocorrer fora da região de depleção:

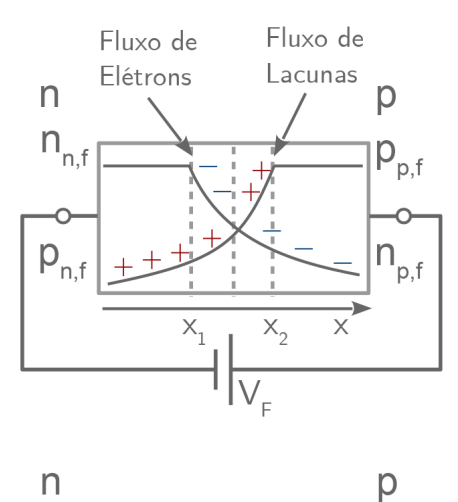

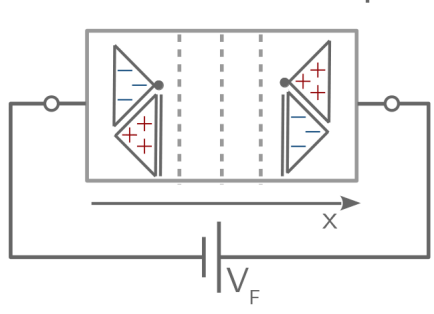

Se a concentração de portadores minoritários varia ao longo do eixo x (recombinação) e a corrente  $I_{tot}$  é constante, então, nas vizinhanças imediatas da região de depleção a corrente é composta por portadores minoritários. Perto dos contatos, é composta por portadores majoritários.

## <span id="page-15-0"></span>1.2.4 Características I/V

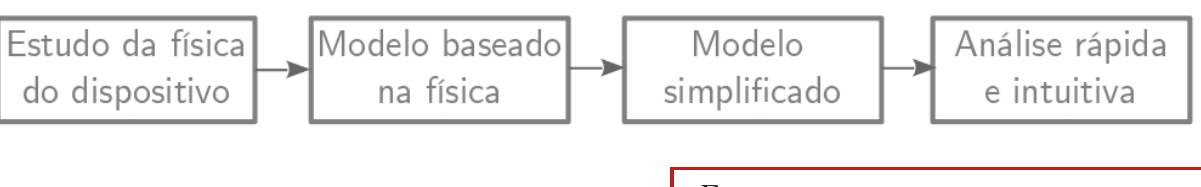

$$
I_{tot} = I_s \cdot \left(e^{\frac{V_F}{V_T}} - 1\right)
$$

 $I_D = I_s \cdot \left(e^{\frac{V_D}{V_T}} - 1\right)$  $\setminus$ 

 $I_D$  e  $V_D \rightarrow$  corrente e voltagem no diodo.

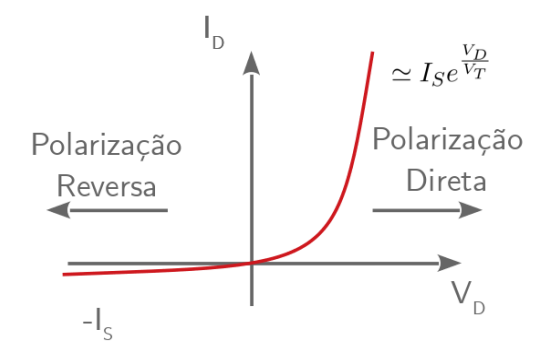

Ex: Dois diodos em paralelo com:

$$
I_S = 1.77 \times 10^{-17} \,\mathrm{A}
$$

$$
T = 300 \,\mathrm{K}
$$

Se:

$$
V_D=300\,\mathrm{mV}
$$

Então:

$$
I_D = 2I_S \left( e^{\frac{V_D}{V_T}} - 1 \right) = 3.63 \,\mathrm{pA}
$$

Se:

 $V_D = 800$  mV

Então:

 $I_D = 82 \mu A$ 

Ex, se:

$$
I_D \simeq I_s \cdot \left(e^{\frac{V_D}{V_T}}\right)
$$

Então são necessários cerca de 60 mV para multiplicar por 10 a corrente:

$$
V_D = V_T ln\left(\frac{I_D}{I_S}\right)
$$

$$
V_{D1} = V_T ln\left(\frac{10I_D}{I_S}\right) = V_D + V_T ln(10)
$$

"60 mV por década de variação em  $I_D$ "

Ex:

Se a área do diodo (seção transversal) for aumentada por um fator de 10, então a mesma corrente é obtida com um  $V_D$  60 mV menor:

$$
V_{D1} = V_T ln\bigg(\frac{I_D}{10I_S}\bigg)
$$

### Modelo simplificado: voltagem constante

Com níveis típicos de corrente  $I_D$ , temos  $600 \,\mathrm{mV} < V_D < 800 \,\mathrm{mV}$ . (A voltagem do diodo é uma função da corrente e da área). A corrente de saturação reversa ("vazamento") é desprezada. Então:

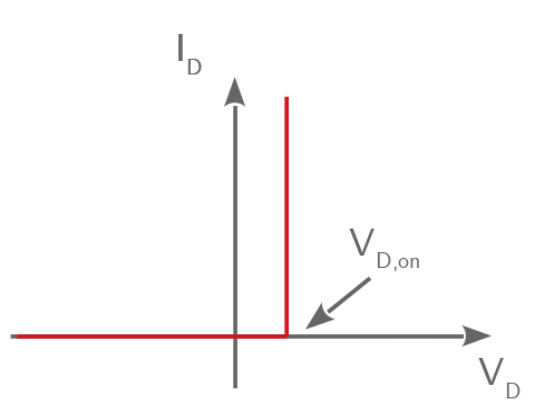

Para polarização reversa:

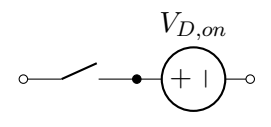

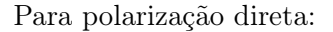

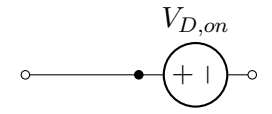

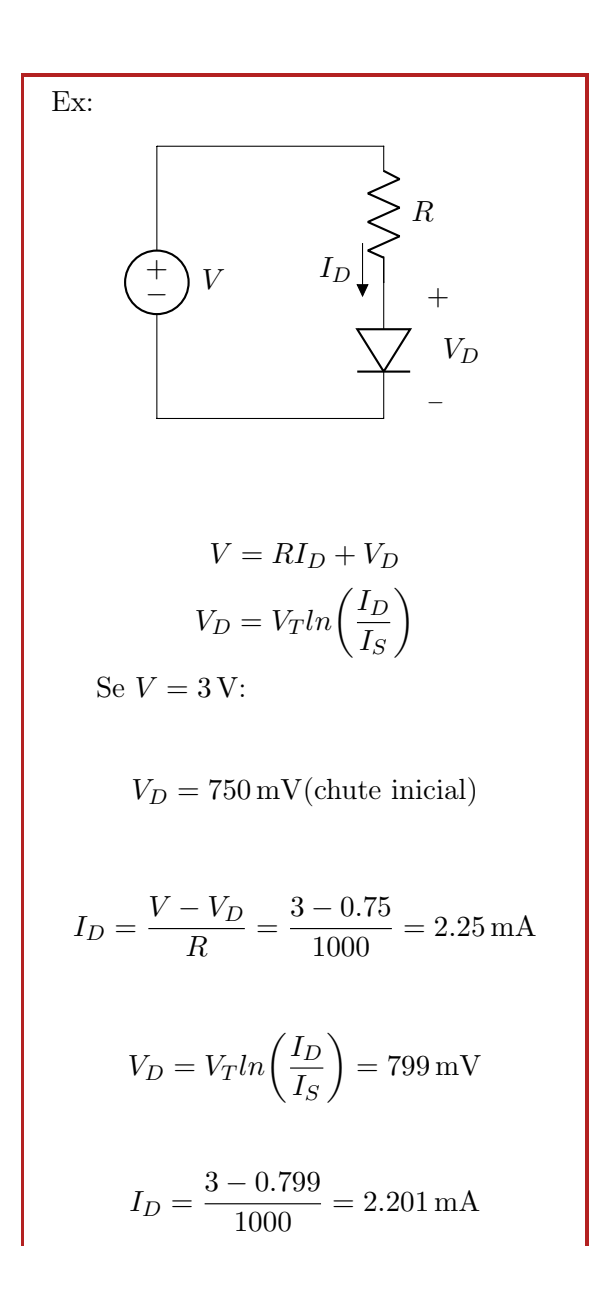

Se  $V = 1$  V, temos:  $V_D = 750$  mV(chute inicial)  $I_D = \frac{V - V_D}{P}$  $\frac{N_D}{R} = \frac{1 - 0.75}{1000}$  $\frac{1000}{1000} = 0.25 \text{ mA}$  $V_D = V_T ln\left(\frac{I_D}{I}\right)$  $I_{S}$  $= 742 \,\mathrm{mV}$  $I_D = \frac{1 - 0.742}{1000}$  $\frac{0.01 \text{ m}}{1000} = 0.258 \text{ mA}$ 

Com o modelo de voltagem constante  $V_D = 0.8 \text{ V}$ , obtemos:

> $I_D = 2.2 \text{ mA}$ , se $V = 3 \text{ V}$  $I_D = 0.2$  mA, seV = 1 V

Obs.: neste exemplo, o modelo de voltagem constante com  $V_{D,on} = 0.8 \text{ V}$ (e não 0.7 V é adequado, especialmente, porque o valor de  $I<sub>S</sub>$  é extremamente baixo.

## <span id="page-17-0"></span>1.2.5 Exercícios

4 ) Devido a um erro de fabricação, o lado p de uma junção pn ficou sem dopagem. Se  $N_D = 3 \times 10^{16}/\text{cm}^3$ , calcule a voltagem da barreira de potencial a 300 K.

5 )Uma junção pn é fabricada com  $N_D =$  $5 \times 10^{17}/\text{cm}^3$  e  $N_A = 4 \times 10^{16}/\text{cm}^3$ .

a) Determine as concentrações de portadores majoritários e minoritários dos dois lados.

b) Calcule a voltagem da barreira de potencia as temperaturas de 250 K, 300 K e 350 K.

6 ) Considere uma junção pn em polarização direta.

a) Para obter uma corrente de 1 mA com uma voltagem de 750 mV, qual deveria ser o valore de  $I_S$ ?

b) Se a seção transversal do diodo tiver a sua área duplicada, qual voltagem dará a corrente de 1 mA?

7 )O circuito a seguir mostra dois diodos com corrente de saturação reversas iguais a  $I_{S1}$  e  $I_{S2}$  colocados em série. Calcule  $I_B$ ,  $V_{D1}$ e  $\mathcal{V}_D2$ em função de $\mathcal{V}_B, \mathcal{I}_{S1}$ e $\mathcal{I}_{S2}.$ 

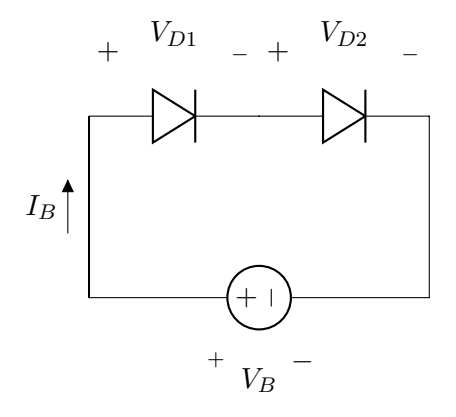

### <span id="page-18-0"></span>1.3 Voltagem de Breakdown

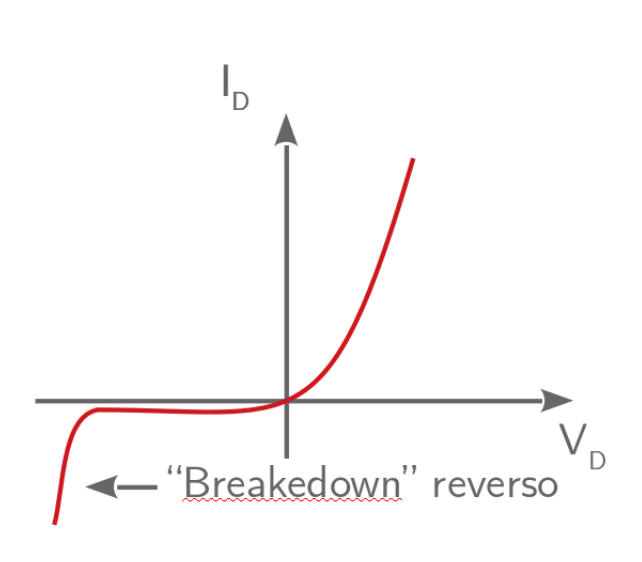

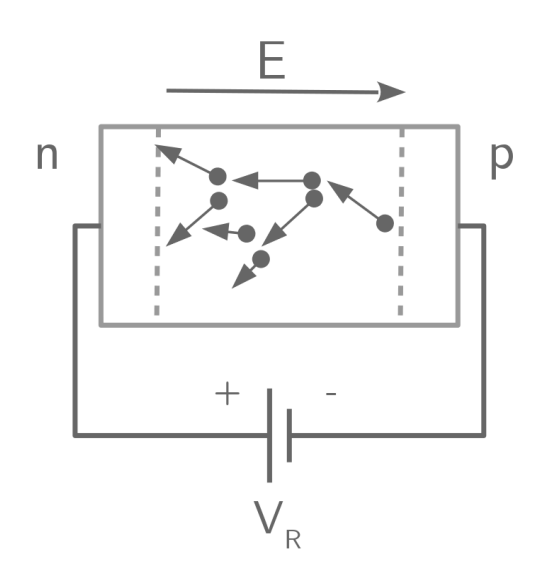

Breakdown reveso por efeito avalanche. Níveis de dopagem moderados ou baixos (inferiores a  $10^15/cm^3$ ); "ionização de impacto", dentro da região de depleção; TC (coeficiente de temperatura positivo).

Os TCs (zener e avalanche) se cancelam para voltagem de breakdown  $\simeq 3.5 \,\mathrm{V}$ .

Se a corrente for mantida em níveis adequados, o "breakdown"não danifica o diodo.

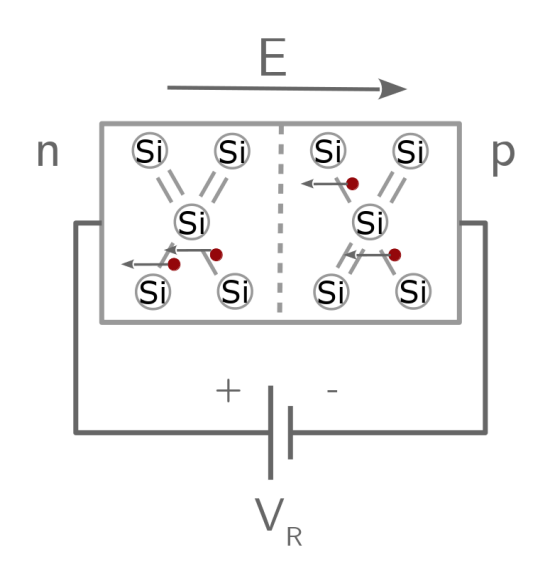

Breakdown reverso por efeito Zener. 106V/cm; região de depleção mais estreita; níveis mais altos de dopagem, nos dois lados da junção. Voltagem reversa na faixa de 3 V a 8 V; TC negativo.

## <span id="page-19-0"></span>2 | Diodos

## <span id="page-19-1"></span>2.1 Modelos para Polarização Direta

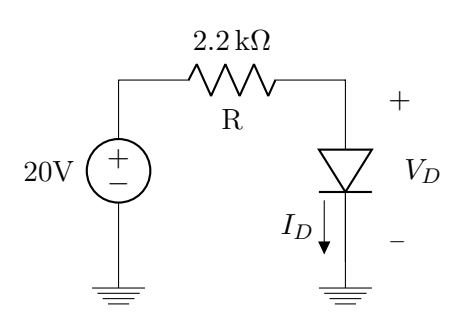

## <span id="page-19-2"></span>2.1.1 Modelo Ideal: Curto Circuito

Consiste em substituir o diodo por curto circuito caso esteja em polarização direta (corrente fluindo positivamente do anodo para o catodo) ou circuito aberto em caso de polarização reversa (corrente fluindo negativamente do anodo para o catodo).

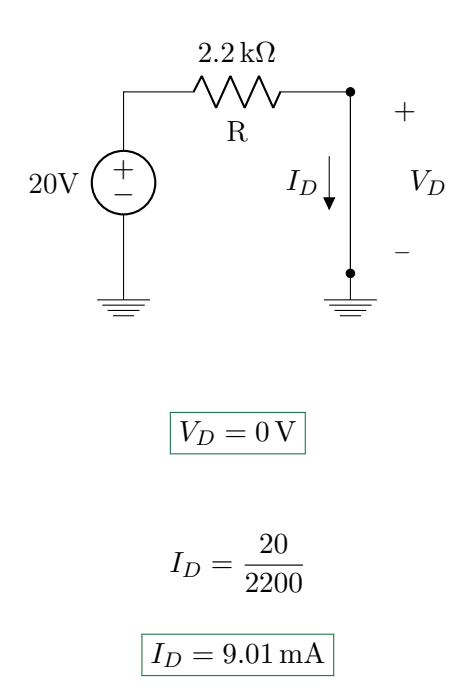

Obs.: Use circuito aberto se você calcular  $V_D < 0$  V

### <span id="page-19-3"></span>2.1.2 Modelo com Bateria

Substituir o diodo por uma bateria  $V_B$  = 0.7 V em caso de polarização direta e por circuito aberto em caso de polarização reversa.

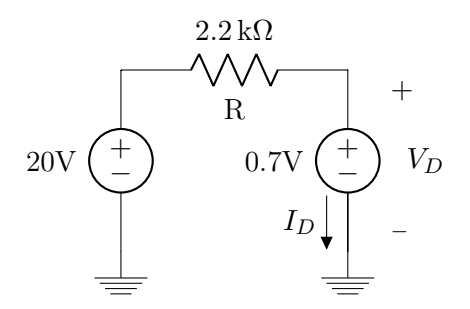

 $V_D = 0.7 V$ 

$$
I_D = \frac{20 - 0.7}{2200}
$$

$$
I_D = 8.77\,\mathrm{mA}
$$

Obs.: Se você calcular  $V_D < 0.7 \text{ V}$ , use circuito aberto.

### <span id="page-19-4"></span>2.1.3 Modelo Bateria em Série com Resistência

Substituir o diodo por uma bateria  $V_{D0}$  em série com uma resistor $\mathnormal{r}_d$ em caso de polarização direta e por circuito aberto em caso de polarização reversa.

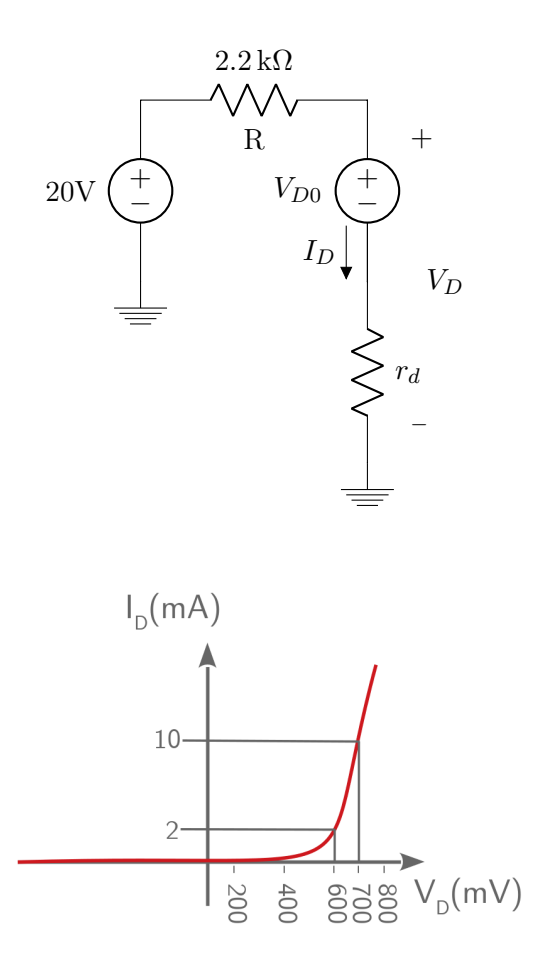

"Linearização"em torno do ponto  $V_D =$  $0.7 V, I_D = 10$  mA:

Use  $V_{D0} = 0.6$  V e  $r_d = 10 \Omega$ .

$$
I_D = \frac{20 - 0.6}{2210}
$$

$$
I_D = 8.78 \text{ mA}
$$

$$
V_D = 0.6 + 10 \times 8.78 \times 10^{-3}
$$

$$
V_D = 0.688 \text{ V}
$$

Obs.: Se você calcular  $V_D < V_{D0}$ , use circuito aberto.

### <span id="page-20-0"></span>2.1.4 Modelo Exponencial

Utilizar as equações exponenciais para modelar o diodo:

$$
I_D = I_S e^{\frac{V_D}{nV_T}}
$$

$$
V_T = 26 \,\mathrm{mV}@300 \,\mathrm{K}
$$

 $I_S = 10 \text{ nA}$ 

Obs.: Note  $I_S \gg 10^{-17}$  A da Seção [1.2.4](#page-15-0)

 $n=2\rightarrow$  Fator de não idealidade do diodo

Obs.: Comumente o diodo não segue, na pratica, exatamente o comportamento de 60 mV/década  $I_D$  teoricamente previsto na Seção [1.2.4.](#page-15-0) Normalmente usamos  $n = 2$  para representar aproximadamente  $120 \,\mathrm{mV/d\acute{e}cada}$   $I_D$ .

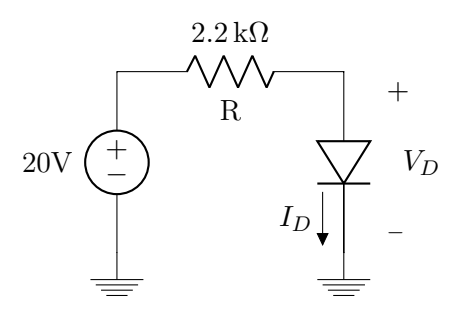

Solução pelo método "iterativo", consiste em alternar entre a equação que descreve o circuito a ser analisado e a equação exponencial do diodo.

1) Chute inicial:

$$
V_{D1}=0.7\,\mathrm{V}
$$

2) Equacionar a malha substituindo o primeiro valor de  $V_D$ :

$$
I_{D1} = \frac{20 - V_{D1}}{2200} = 8.77 \,\text{mA}
$$

3) Substituir o valor obtido na equação exponencial:

$$
V_{D2} = 52 \times 10^{-3} ln\left(\frac{8.77 \times 10^{-3}}{10^{-8}}\right) = 0.712 \,\mathrm{V}
$$

4) Com um novo valor, substituir novamente na equação de malha:

$$
I_{D2} = \frac{20 - 0.712}{2200} = 8.77 \,\text{mA}
$$

5) Repetir o processo:

$$
V_{D3} = 52 \times 10^{-3} ln\left(\frac{8.77 \times 10^{-3}}{10^{-8}}\right) = 0.712 \,\mathrm{V}
$$

Após a primeira iteração (passo 4), houve convergência entre os valores de corrente. Caso contrário, repetir o processo ate atingir a precisão desejada.

## <span id="page-21-0"></span>2.1.5 Simulação (OrCAD)

"Bias Point"

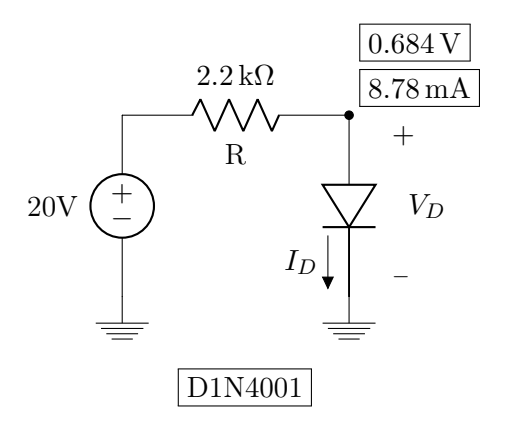

Use "diode.olb"e "diode.lib".

### <span id="page-21-1"></span>2.1.6 Solução Gráfica (Experimental)

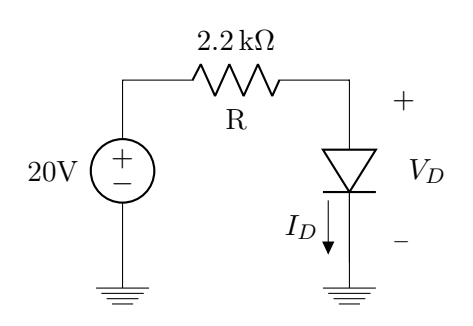

O diodo é representado por dados tabelados.

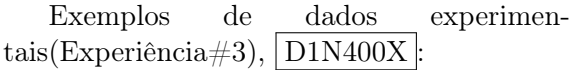

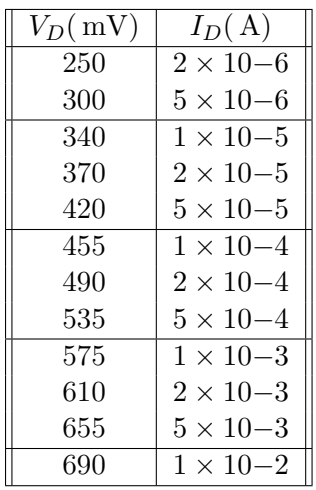

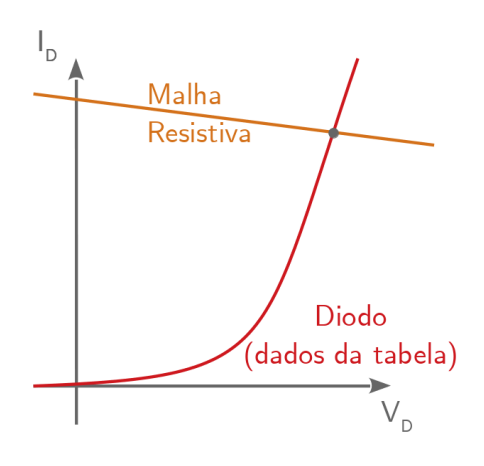

Com maior precisão:

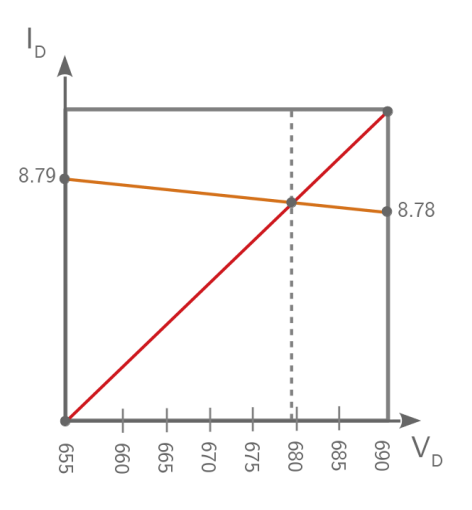

Então a solução experimental deve ser:

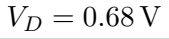

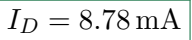

Assumindo que a resposta real é a solução experimental, podemos comparar os erros dos diversos modelos considerados:

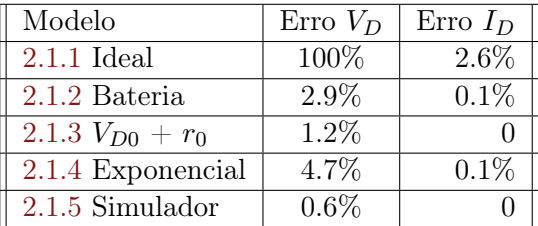

Repare na co,binação entre simplicidade e precisão do "modelo bateria"!

<span id="page-22-0"></span>2.2 Modelos para Polarização Reversa

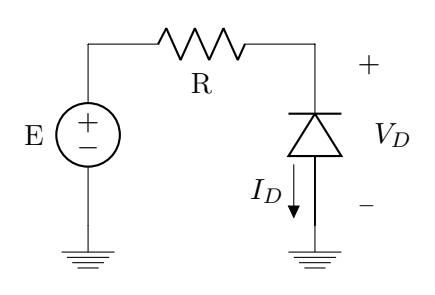

2.2.1 , 2.2.2 e 2.2.3 : O modelo idela, o modelo da bateria de 0.7 V e o modelo da bateria  $V_{D0}$  em série com a resistência  $r_d$  são igual aos modelos [2.1.1,](#page-19-2) [2.1.2](#page-19-3) e [2.1.3](#page-19-4) respectivamente.

### <span id="page-22-1"></span>2.2.4 Modelo Exponencial

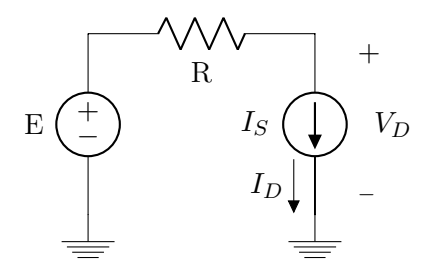

$$
I_D \simeq I_S
$$

$$
V_D = E - R I_S \simeq E
$$

<span id="page-22-2"></span>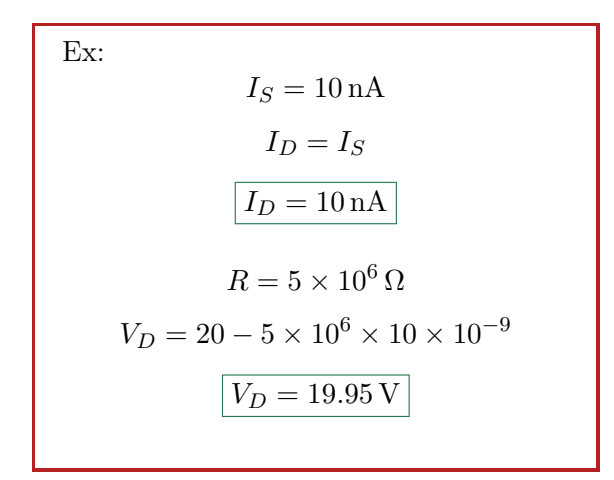

## 2.2.5 Simulação (OrCAD)

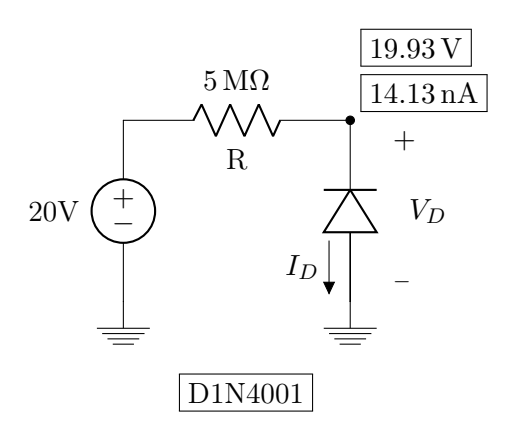

Use "diode.olb"e "diode.lib".

### <span id="page-22-3"></span>2.2.6 Fotodiodo

Chave analógica fech.

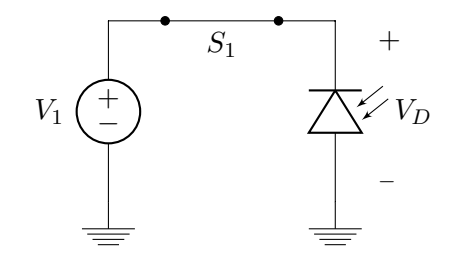

Chave analógica aberta:

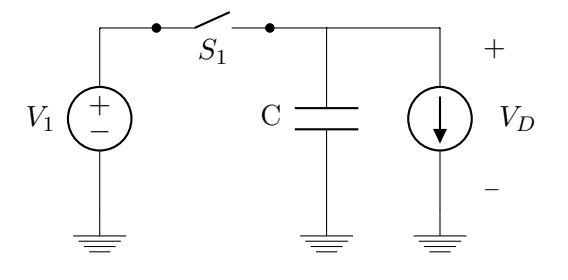

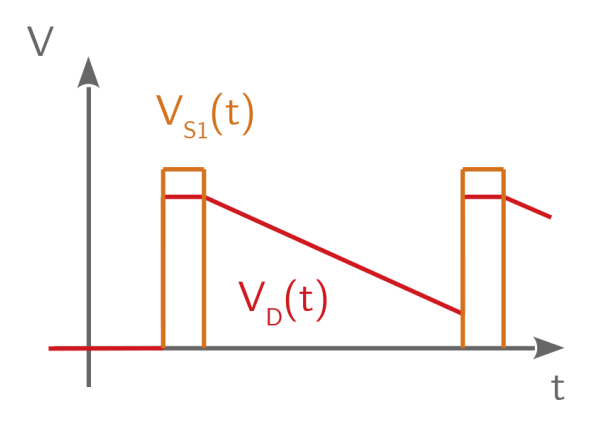

$$
\frac{\Delta V_D(t)}{\Delta t} = C \cdot I_{ph}
$$

"Pixel 3T"

## <span id="page-23-0"></span>2.2.7 Coeficiente de Temperatura

A corrente de polarização reversa dobra, aproximadamente para cada 10 ◦C de variação de temperatura.

Ex:

 $27^{\circ}\text{C} \rightarrow I_{Di} = 14.13 \text{ nA}$  $47\,^{\circ}\mathrm{C} \rightarrow I_{Df} = 60.10\,\mathrm{nA}$ 

Ex:

$$
\Delta T = 10 \cdot log_2 \bigg(\frac{I_{Df}}{I_{Di}}\bigg)
$$

## <span id="page-24-0"></span>2.3 Diodo Zener - Polarização Direta

Os modelos são todos iguais aos vistos na Seção [2.1,](#page-19-1) com possiveis ajustes (correnções) nos parametros dos modelos.

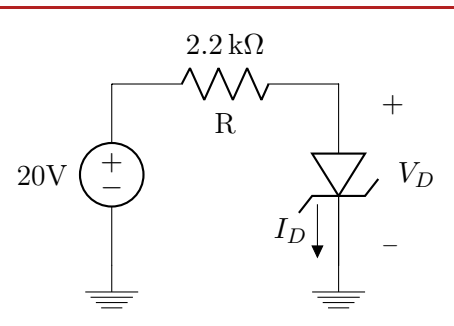

Considerando o diodo zener D1N756, podemos assumir  $V_B = 0.75$  V no modelo com bateria:

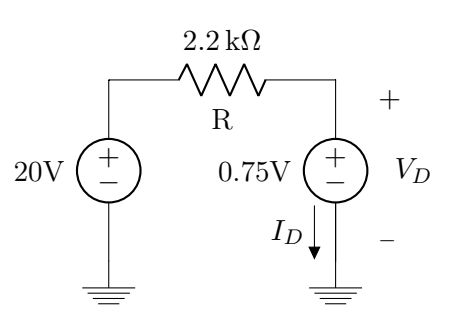

Obs.: O potencial de barreira é um pouco mais alto que o do D1N4001, por causa da dopagem mais forte, mas este ajuste não é muito importante e, na pratica, costumamos usar  $V_B = 0.7$  V (sabendo que  $V_B = 0.75V$  seria um pouco mais preciso).

## <span id="page-24-1"></span>2.4 Diodo Zener - Polarização Reversa

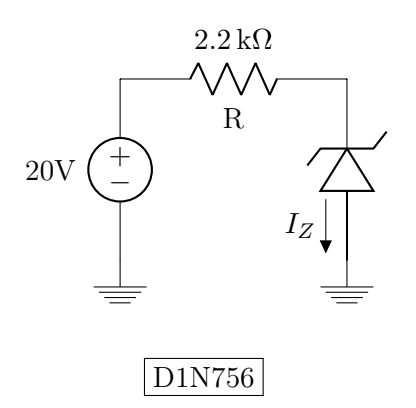

O diodo D1N756 apresenta corrente de condução reversa a partir de 8.2 V. As aplicações mais importantes dos diodos zener se dão no regime de polarização reversa.

### 2.4.1 e 2.4.2 Modelo com Bateria

Substituir o diodo zener por uma bateria  $V_{Zk} = 8.2 \text{ V}$  em caso de polarização reversa. Assumindo o sentido da corrente indo do catodo para o anodo, se ela for positiva o suficiente para que o diodo não se encontre em

polarização reversa mas não o suficiente para que após a substituição pela bateria, o diodo deve ser considerado como circuito aberto.

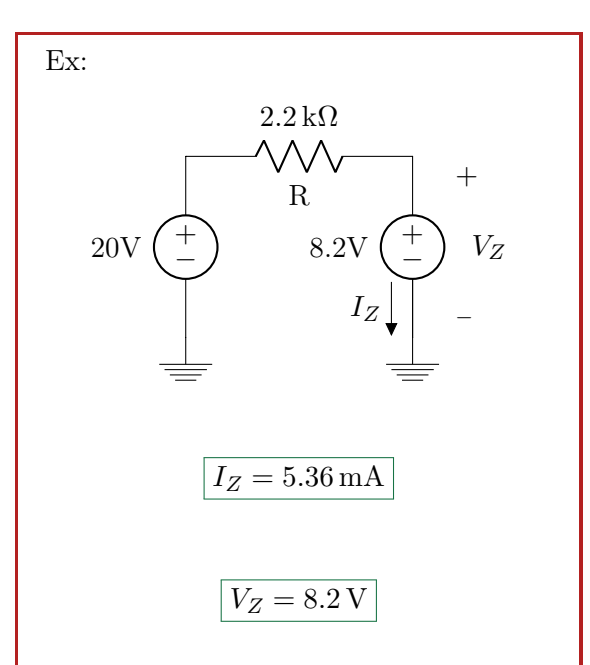

Neste caso, a corrente  $I_Z$  é positiva mesmo considerando o zener como bateria. O modelo é válido.

Para uma fonte com tensão menor:

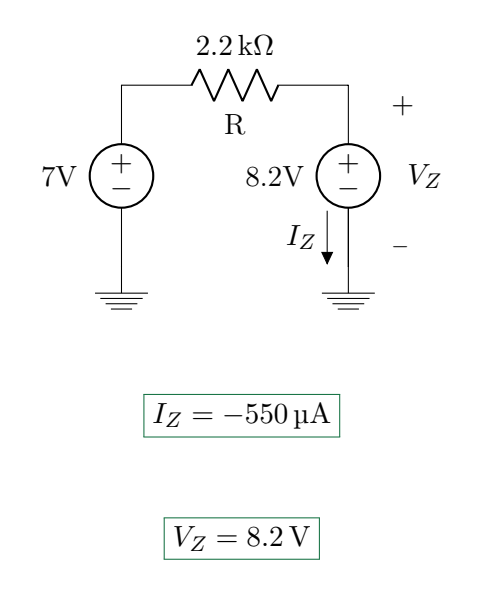

Neste caso a corrente é negativa e por isso a conclusão não é válida. O diodo deve ser considerado como circuito aberto:

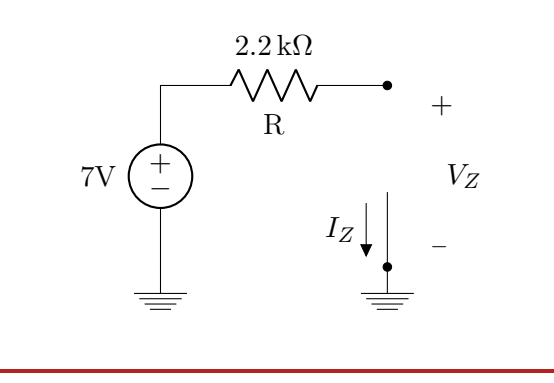

## <span id="page-25-0"></span>2.4.3 Modelo Bateria  $V_{Z0}$  em Série com Resistência r<sup>z</sup>

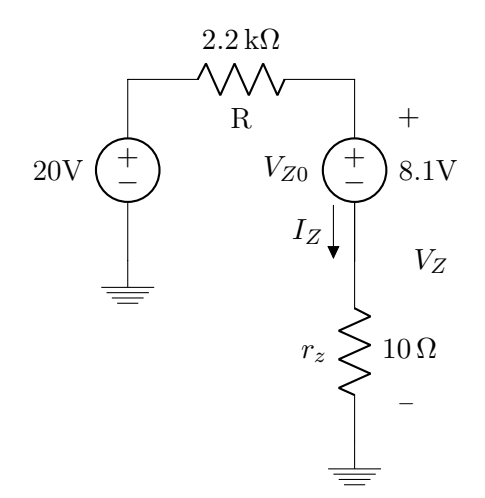

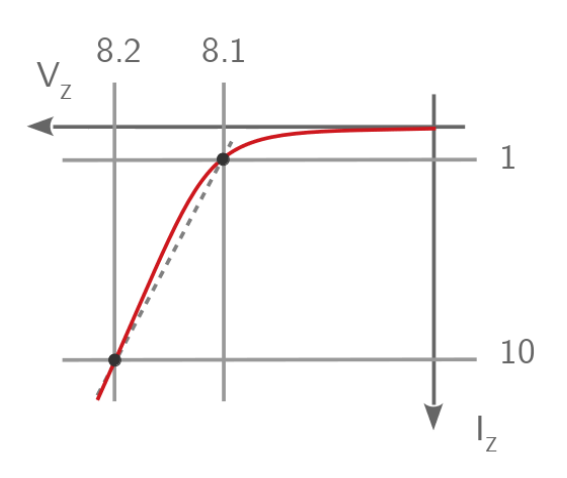

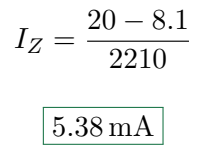

$$
V_Z = 8.1 + 10 \times 5.38 \times 10^{-3}
$$
  

$$
\boxed{8.15 \text{ V}}
$$

Obs.: Se você calcular  $V_Z < V_{Z0}$ , então use circuito aberto.

### <span id="page-25-1"></span>2.4.4 Modelo Exponencial

$$
I_Z = I_S e^{\frac{V_Z - V_{Zk}}{nV_T}}
$$

Não é usado comunmente, mas, quando é usado, aplicamos o mesmo procedimento iterativo da seção [2.1.4.](#page-20-0)

## <span id="page-26-0"></span>2.4.5 Simulação (OrCAD)

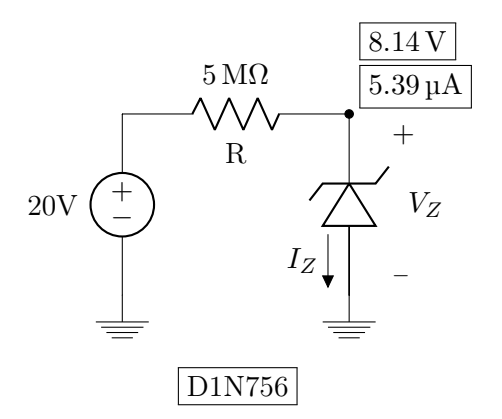

("Bias Point", diode.olb e diode.lib) Outros diodos Zener são: D1N753, D1N754, D1N755, D1N757,D1N758 etc. O diodo Zener D1N756 tem  $_{Zk} = 6.8 \text{ V}.$ 

### <span id="page-26-1"></span>2.4.6 Exercícios

8 ) Considere o circuito a seguir, assumindo,  $I_S = 2 \times 10^{-15}$  A, use  $n = 1$  se necessário. Calcule  $V_{D1}$  e  $I_x$ , para  $V_x = 0.5 \text{ V}$ ,  $0.8 \text{ V}$ ,  $1.0\,\mathrm{V}$ e $1.2\,\mathrm{V}$ . Note que  $V_{D1}$ muda pouco se  $V_x \ge 0.8 \,\text{V}$ .

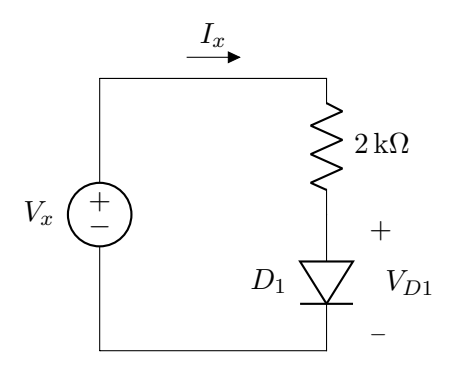

9) No circuito abaixo, calcule  $V_{D1}$  para  $I_x =$  $1 \text{ mA}$ ,  $2 \text{ mA}$  e  $4 \text{ mA}$ . Assuma  $I_S = 3 \times 10^{-16}$  A  $(e, se$  necesário,  $n = 1$ ).

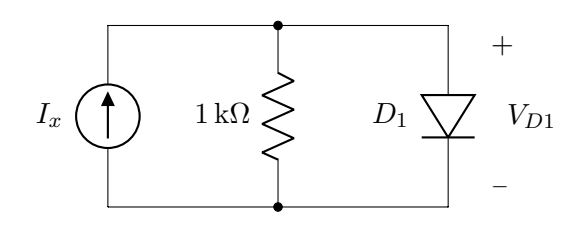

10 ) Refaça os cálculos das seções [2.1.3\(](#page-19-4)diodo comum), [2.4.3\(](#page-25-0)diodo zener), [2.1.4\(](#page-20-0)diodo comum) e [2.4.4\(](#page-25-1)diodo zener, usando 20 V e  $2200 \Omega$  como na seção [2.4.3\)](#page-25-0), assumindo  $I_s =$  $10^{-15}$  A e  $n = 1$ . Para o diodo zener, assuma  $V_{zk} = 8.2$  V. Escolha valores de  $V_{D0}$  e  $r_d$ , ou de  $V_{Z0}$  e  $r_z$ , qe lhe pareçam adequadas.

Uma sugestão é adotar  $V_{D0}$  ou  $V_{Z0}$  igual à voltagem para qual a corrente é cerca de  $1 \text{ mA}$ , e calcular  $r_d$  e  $r_z$  com base na voltagem para qual a corrente é 10 mA.

### <span id="page-27-0"></span>2.5 Exemplos com Diodo Comum e Diodo Zener

### <span id="page-27-1"></span>2.5.1 Diodo Comum - Modelo Bateria

Circuito:

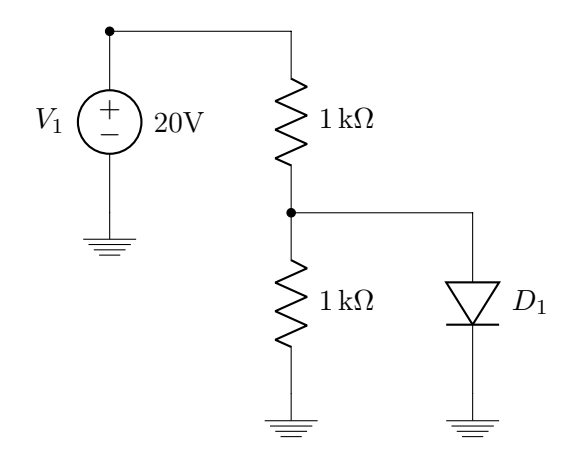

Inicialmente assumiremos que o diodo se comporta como bateria:

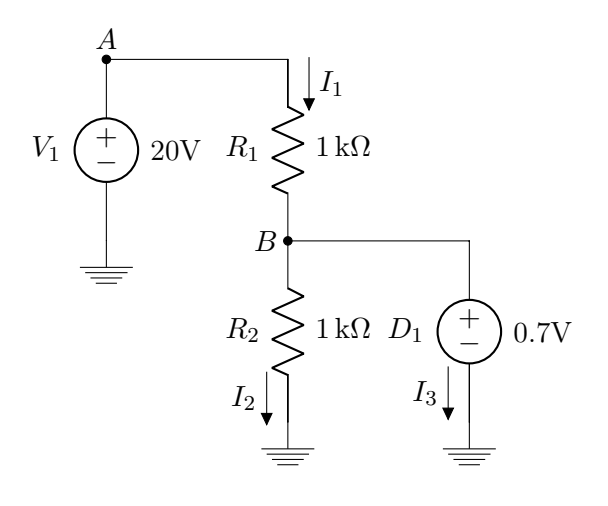

A a diferença de tensão entre o nó A e o terra é a própria fonte de tensão  $V_1$ :

$$
V(A) = V_1 = 20\,\mathrm{V}
$$

Para o nó B, será a própria fonte  $D_1$ :

$$
V(B) = D_1 = 0.7\,\mathrm{V}
$$

Agora, calculando as correntes, pela lei de Ohm:

 $V = RI$ 

$$
V(A) - V(B) = R_1 I_1
$$

$$
I_1 = \frac{20\,\text{V} - 0.7\,\text{V}}{1\,\text{k}\Omega}
$$

 $I_1 = 19.3 \,\mathrm{mA}$ 

Para  $I_2$ :

$$
V(B) - 0 = R_2 I_2
$$
  

$$
V(0.7 \text{ V}) = 0.7 \text{ m/s}
$$

$$
I_2 = \frac{0.7 \text{ V}}{1 \text{ k}\Omega} = 0.7 \text{ mA}
$$

No nó  $B$ , a soma das correntes que entram é a soma das correntes que saem [\(KCL\)](#page-69-2), com isso podemos calcular  $I_3$ :

$$
I_1 = I_2 + I_3
$$

$$
I_3 = 19.3 \,\mathrm{mA} - 0.7 \,\mathrm{mA} = 18.6 \,\mathrm{mA}
$$

Se observarmos  $I_3$ , ela é positiva para o sentido assumido, o que indica que a corrente está fluindo do catodo para o anodo do diodo, mostrando que a conclusão é valida e o diodo se comporta como fonte de tensão.

Mudando o valor da fonte:

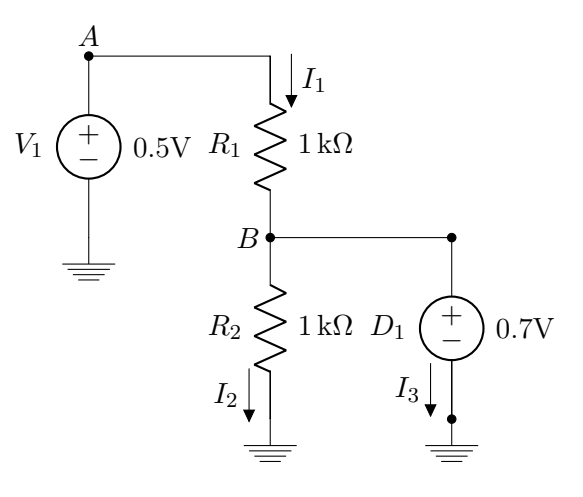

$$
V(A) = V_1 = 0.5\,\mathrm{V}
$$

Para o nó B, será a própria fonte  $D_1$ :

$$
V(B) = D_1 = 0.7\,\mathrm{V}
$$

Agora, calculando as correntes, pela lei de Ohm:

$$
V = RI
$$

$$
V(A) - V(B) = R_1 I_1
$$

$$
I_1 = \frac{0.5\,\text{V} - 0.7\,\text{V}}{1\,\text{k}\Omega}
$$

$$
I_1 = -0.2\,\text{mA}
$$

Para  $I_2$ :

$$
V(B) - 0 = R_2 I_2
$$

$$
I_2 = \frac{0.7 \,\mathrm{V}}{1 \,\mathrm{k}\Omega} = 0.7 \,\mathrm{mA}
$$

Por [KCL:](#page-69-2)

$$
I_1 = I_2 + I_3
$$

$$
I_3 = -0.2 \,\text{mA} - 0.7 \,\text{mA} = -0.9 \,\text{mA}
$$

O sinal negativo em  $I_3$  mostra que a corrente flui no sentido oposto do assumido, e neste caso a conclusão é inválida pois o diodo deveria se comportar como circuito aberto.

### <span id="page-28-0"></span>2.5.2 Diodo Zener - Modelo Bateria

Circuito:

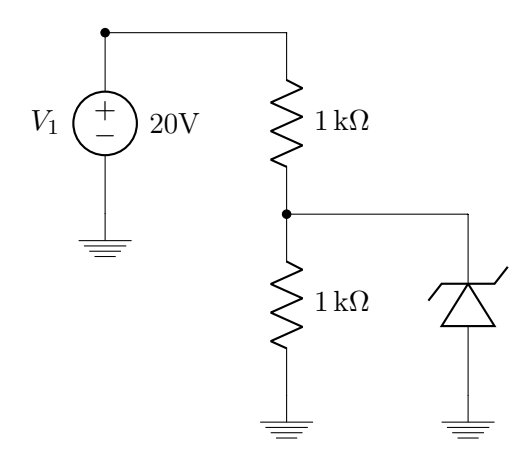

O diodo zener pode ser comportar de três maneiras diferentes para este modelo, em polarização direta, se comporta como curto circuito, em polarização reversa, se comporta como circuito aberto ou fonte de tensão se a corrente reversa for muito alta. Chutando inicialmente que o diodo se comportará como fonte em polarização reversa:

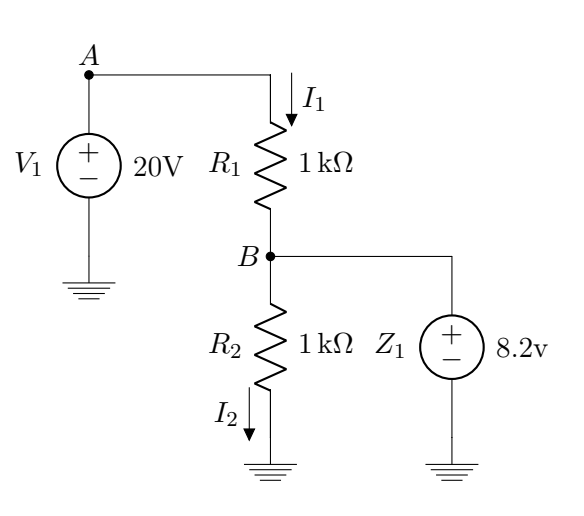

Calculando as correntes:

$$
I_1 = \frac{V(A) - V(B)}{R_1}
$$

$$
I_1 = \frac{20 - 8.2}{1000} = 11.8 \text{ mA}
$$

$$
I_2 = \frac{V(B) - 0}{R_2}
$$

$$
I_2 = \frac{8.2}{1000} = 8.2 \text{ mA}
$$

Por [KCL](#page-69-2) no nó B:

$$
I_1 = I_2 + I_3
$$

$$
I_3 = 11.8 - 8.2 = 3.6 \,\mathrm{mA}
$$

Como a corrente  $I_3$  é positiva para o sentido assumido, mesmo considerando o zener como uma bateria na polarização reversa , a conclusão está correta.

Para questão de esclarecimento, assumiremos as outras possibilidades para mostrar as impossibilidades.

Assumindo polarização direta:

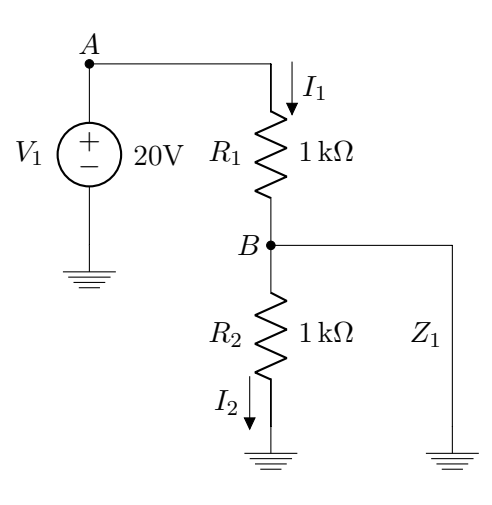

O nó B está ligado diretamente ao terra e por isso:

$$
V(B) = 0
$$

Logo:

$$
I_1 = \frac{V(A) - V(B)}{R_1}
$$

$$
I_1 = \frac{20}{1000} = 20 \,\text{mA}
$$

No entanto, como o diodo se comporta como curto, toda corrente passa por ele quando chega no nó  $B$ , e por isso:

$$
I_2=0
$$

$$
I_3 = I_1 = 20 \,\mathrm{mA}
$$

Como a corrente  $I_3$  é positiva, ou seja, indo do catodo para o anodo, o diodo está em polarização reversa e a conclusão é inválida.

A ultima possibilidade acontece quando nenhuma das anteriores for válida, nesse caso o diodo se comporta como circuito aberto.

Mudando o valor da fonte de tensão:

![](_page_29_Figure_12.jpeg)

Testando a possibilidade de fonte em polarização reversa:

![](_page_29_Figure_14.jpeg)

Calculando as correntes:

$$
I_1 = \frac{V(A) - V(B)}{R_1}
$$

$$
I_1 = \frac{10 - 8.2}{1000} = 1.8 \text{ mA}
$$

$$
I_2 = \frac{V(B) - 0}{R_2}
$$

$$
I_2 = \frac{8.2}{1000} = 8.2 \text{ mA}
$$

Por [KCL](#page-69-2) no nó B:

$$
I_1 = I_2 + I_3
$$

$$
I_3 = 1.8 - 8.2 = -6.4 \,\mathrm{mA}
$$

Como a corrente é negativa para o sentido assumido, isso indica que a conclusão está errada.

Assumindo polarização direta:

![](_page_29_Figure_22.jpeg)

$$
I_1 = \frac{V(A) - V(B)}{R_1}
$$

$$
I_1 = \frac{10 - 0}{1000} = 10 \text{ mA}
$$

$$
I_2 = 0
$$

 $I_3 = I_1 = 10 \text{ mA}$ 

A corrente  $I_3$  é positiva para o sentido assumido, então esta conclusão também está errada. Logo o diodo se comporta como circuito aberto.

#### <span id="page-30-0"></span>2.5.3 Exercícios

11 ) Considere o seguinte circuito:

![](_page_30_Figure_6.jpeg)

Calcule a corrente  $I_1$ , usando os modelos de diodo a seguir:

a) Bateria de 0.7 V

b) Bateria de 0.5 V em série com resistor de  $20 \Omega$ .

12 ) Considere o seguinte circuito:

![](_page_30_Figure_11.jpeg)

Calcule as voltagens  $V_{R1}$  e  $V_{R2}$ , usando os modelos de diodo a seguir:

a) Bateria de 0.7 V

b) Método iterativo, com modelo exponencial da seção [2.1.4](#page-20-0)

Extra: resolva também usando o modelo bateria + resistor com  $V_{D0}$  e  $r_d$  de sua preferência (sugestão:  $V_{D0} = 0.65$  V(ou  $V_{D0} =$ 0.6 V.

13 ) Considere o seguinte circuito:

![](_page_30_Figure_17.jpeg)

Calcule  $I_{D1}$ ,  $I_{D2}$  e  $I_{R1}$ , assumindo modelo de bateria de 0.7 V para os diodos.

14 ) Considere o seguinte circuito:

![](_page_30_Figure_20.jpeg)

Calcule a corrente I, usando os modelos de diodo a seguir:

a) Bateria de 0.7 V.

b) Método iterativo, com modelo exponencial da seção [2.1.4.](#page-20-0)

Extra: Use o modelo bateria  $+$  resistor, como na questão 12 ).

15 ) Faça um gráfico  $V_{out} \times V_{in}$  para o circuito a seguir, utilizando para D1 o modelo da bateria de 0.7 V. Assuma  $V_B = 2$  V inicialmente (para facilitar), mas depois desenhe o gráfico assumindo que  $V_B$  pode variar.

![](_page_31_Figure_1.jpeg)

Dica: também para facilitar o raciocínio, você pode começar assumindo que  $R_1 = R_2 =$  $1$  kΩ.

 ${\bf 16}$ ) Faça um gráfico da relação  $I_x \times V_x$ da figura a seguir. Para o diodo, use o modelo ideal.

![](_page_31_Figure_4.jpeg)

 $17$ ) Faça um gráfico da relação  $I_x \times V_x$ da figura a seguir. Para o diodo zener, use o modelo com baterias constantes:

![](_page_31_Figure_6.jpeg)

## <span id="page-32-0"></span>3 | Cálculo de Valores DC e RMS

Forma de onda genérica:

 $v(t) = V_{DC} + V_{AC}(t)$ 

 $V_{DC}$  → "direct current"(corrente direta), é a parte da forma de onda que tem valor constante.

 $V_{AC}(t) \rightarrow$  "alternating current"(corrente alternada), é a parte da onda que que varia com o tempo de modo que o nível médio de  $V_{AC}(t)$  é zero.

Para uma forma de onda senoidal:

$$
v(t) = V_{DC} + A \cdot \sin(\omega t + \theta)
$$

Onde:

$$
\omega = 2\pi f \to \text{Frequência Angular}
$$
  

$$
f = \frac{1}{T} \to \text{Frequência}
$$
  

$$
T \to \text{Período}
$$

### <span id="page-32-1"></span>3.1 Valor Médio  $(V_{DC})$

$$
V_{DC} = \frac{1}{T} \int_0^T v(t)dt
$$

Obs.: Osciloscópio: Coloque em modo CC e peça "average".

No simulador a definição de valor médio é um pouco diferente:

$$
V_{DC} = \frac{1}{t} \int_0^t v(\tau) d\tau
$$

Onde "t"é o instante de tempo atual. Para formas de oonda periódicas, as definições coincidem sempre que t é múltiplo de T.

Vamos considerar, a seguir, algumas situações interessantes.

### <span id="page-32-2"></span>3.1.1 Forma de Onda Genérica

$$
V_{DC} = \frac{1}{T} \int_0^T (V_{DC} + V_{AC}(t)) \cdot dt
$$

$$
V_{DC} = \frac{1}{T} \int_0^T V_{DC} \cdot dt + \frac{1}{T} \int_0^T V_{AC}(t) \cdot dt
$$

Por definição o nivel médio de  $V_{AC}$  é zero, logo:

$$
V_{DC} = \frac{1}{T} \int_0^T V_{DC} \cdot dt
$$

Como  $V_{DC}$  não varia com o tempo:

$$
V_{DC} = \frac{1}{T} \cdot V_{DC} \cdot T = V_{DC}
$$

Vimos previamente que uma onda é composta de  $V_{DC}$  e  $V_{AC}$ , a conclusão é que o valor médio de uma onda genérica é o próprio valor  $V_{DC}$  que compõe a onda.

### <span id="page-32-3"></span>3.1.2 Forma de Onda Senoidal

$$
V_{DC} = \frac{1}{T} \int_0^T (V_{DC} + A \cdot \sin(\omega t + \theta)) \cdot dt
$$

$$
V_{DC} = \frac{1}{T} \int_0^T V_{DC} \cdot dt + \frac{A}{T} \int_0^T \cdot \sin(\omega t + \theta) \cdot dt
$$

$$
V_{DC} = \frac{V_{DC}}{T} \cdot t \Big|_0^T - \frac{A}{T} \cdot \frac{1}{\omega} \cos(\omega t + \theta) \Big|_0^T
$$

$$
V_{DC} = V_{DC} - A \cdot \frac{1}{2\pi} (\cos(2\pi + \theta) - \cos(\theta))
$$

 $V_{DC} = V_{DC}$ 

## <span id="page-33-0"></span>3.1.3 Senóide Retificada em Meia Onda

![](_page_33_Figure_5.jpeg)

$$
v(t) = \begin{cases} A \cdot \sin(\omega t) & 0 < t < \frac{T}{2} \\ 0 & \frac{T}{2} < 0 < T \end{cases}
$$
\n
$$
V_{DC} = \frac{A}{T} \int_0^{\frac{T}{2}} \sin(\omega t) \cdot dt
$$
\n
$$
V_{DC} = \frac{A}{T} \left( \cos(\omega t) \right)^{\frac{T}{2}}
$$

$$
V_{DC} = \frac{A}{\omega T} (-\cos(\omega t))\Big|_0^{\frac{1}{2}}
$$

$$
V_{DC} = \frac{A}{2\pi} (-\cos(\frac{\omega T}{2}) + \cos(0))
$$

$$
V_{DC} = \frac{A}{2\pi} (-\cos(\pi) + \cos(0))
$$

$$
V_{DC} = \frac{A}{\pi}
$$

## <span id="page-33-1"></span>3.1.4 Senoide Retificada em Onda Completa

![](_page_33_Figure_11.jpeg)

$$
v(t) = \begin{cases} A \cdot \sin(\omega t) & 0 < t < \frac{T}{2} \\ -A \cdot \sin(\omega t) & \frac{T}{2} < t < T \end{cases}
$$

$$
V_{DC} = \frac{A}{T} \int_0^{\frac{T}{2}} \sin(\omega t) \cdot dt - \frac{A}{T} \int_{\frac{T}{2}}^T \sin(\omega t) \cdot dt
$$

$$
V_{DC} = \frac{A}{\pi} + \frac{A}{\omega T} \cos(\omega t) \Big|_{\frac{T}{2}}^T
$$

$$
V_{DC} = \frac{A}{\pi} + \frac{A}{2\pi} (\cos(2\pi) - \cos(\pi)) = \frac{A}{\pi} + \frac{A}{\pi}
$$

$$
V_{DC} = \frac{2A}{\pi}
$$

## <span id="page-34-0"></span>3.1.5 Onda Dente de Serra

![](_page_34_Figure_2.jpeg)

 $v(t)$  pode ser descrita por:

$$
v(t) = V_1 - \frac{t}{T}(V_1 - V_2)
$$

Pode ser obtida de forma aproximada, por exemplo, colocando-se um capacitor em paralelo com o resistor de  $1 \, \mathrm{k}\Omega$  nos circuitos das seções [3.1.3](#page-33-0) e [3.1.4.](#page-33-1) Veremos detalhes na seção [4.](#page-43-0)

$$
v(t) = V_1 - \frac{t}{T}(V_1 - V_2)
$$

Se:

$$
0 < t < T
$$

$$
V_{DC} = \frac{1}{T} \int_0^T V_1 \cdot dt - \frac{1}{T^2} \int_0^T (V_1 - V_2) t \cdot dt
$$

$$
V_{DC} = V_1 - \frac{1}{T^2} \left( V_1 - V_2 \right) \frac{t^2}{2} \Big|_0^T
$$

$$
V_{DC} = V_1 - \frac{(V_1 - V_2)}{2}
$$

$$
V_{DC} = \frac{V_1 + V_2}{2}
$$

## <span id="page-35-0"></span>3.2 Valor RMS ("Root Mean Square") ou Valor Eficaz  $(V_{RMS})$

$$
V_{RMS} = \sqrt{\frac{1}{T} \int_0^T v^2(t) \cdot dt}
$$

Ou, de forma equivalente:

$$
V_{RMS}^2 = \frac{1}{T} \int_0^T v^2(t)
$$

Obs.: No osciloscópio, coloque em modo CC e peça "RMS".

No simulador, a definição de valor eficaz("RMS(.)") é um pouco diferente:

$$
V_{RMS}^2 = \frac{1}{t} \int_0^T v^2(\tau) \cdot d\tau
$$

Sendo t o instante atual. Para firmas de onda periódicas, as definições coincidem sempre que t é múltiplo de T. Vamos repetir, a seguir, as mesmas situações interessantes da seção [3.1.](#page-32-1)

### <span id="page-35-1"></span>3.2.1 Forma de Onda Genérica

$$
V_{RMS}^2 = \frac{1}{T} \int_0^T (V_{DC} + V_{AC}(t))^2 \cdot dt
$$

$$
V_{RMS}^2 = \frac{1}{T} \int_0^T V_{DC}^2 \cdot dt
$$

$$
+ \frac{1}{T} \int_0^T 2V_{DC} V_{AC}(t)^2 \cdot dt
$$

$$
+ \frac{1}{T} \int_0^T V_{AC}(t)^2 \cdot dt
$$

Mas sabemos que:

$$
\int_0^T V_{AC}(t)^2\cdot = 0
$$

Sendo que:

$$
\frac{1}{T}\int_0^T V_{DC}^2\cdot dt=V_{DC}^2
$$

Vamos chamar a última parcela de  $V_{AC,RMS}$ . É o valor eficaz só da parte alternada da forma de onda.

Obs.: No osciloscópio, coloque em modo CA e peça "RMS".

Finalmente:

$$
V_{RMS}^2 = V_{DC}^2 + V_{AC,RMS}^2 \label{eq:V2}
$$

![](_page_35_Figure_19.jpeg)

### <span id="page-35-2"></span>3.2.2 Forma de Onda Senoidal

$$
V_{RMS}^2 = V_{DC}^2 + \frac{1}{T} \int_0^T A^2 \sin^2(\omega t) \cdot dt
$$

$$
V_{RMS}^2 = V_{DC}^2 + \frac{A^2}{T} \left(\frac{t}{2} - \frac{\sin(2\omega t)}{4\omega}\right) \Big|_0^T
$$

Obs.: Prove o resoltado da integral indefinida  $\int_0^T \sin^2(\omega t) \cdot dt$ , usando:

$$
\sin(a \pm b) = \sin(a)\cos(b) \pm \cos(a)\sin(b)
$$

$$
\cos(a \pm b) = \cos(a)\cos(b) \mp \sin(a)\sin(b)
$$

Continuando:

$$
V_{RMS}^2 = V_{DC}^2 + \frac{A^2}{T} \left( \frac{T}{2} - \frac{\sin(4\pi)}{\frac{8\pi}{T}} - 0 + \frac{\sin(0)}{\frac{8\pi}{T}} \right)
$$
  

$$
V_{RMS}^2 = V_{DC}^2 + \frac{A^2}{2}
$$
  

$$
V_{AC,RMS = \frac{A}{\sqrt{2}}}
$$

Se 
$$
V_{DC} = 0
$$
, então  $V_{RMS} = \frac{A}{\sqrt{2}}$ 

![](_page_35_Figure_29.jpeg)

### <span id="page-36-0"></span>3.2.3 Senoide Retificada em Meia Onda

![](_page_36_Figure_2.jpeg)

$$
V_{RMS}^2 = \frac{1}{T} \int_0^{\frac{T}{2}} A^2 \sin^2(\omega t) \cdot dt
$$

$$
V_{RMS}^2 = \frac{A^2}{T} \left(\frac{t}{2} - \frac{\sin(2\omega t)}{4\omega}\right) \Big|_0^{\frac{T}{2}}
$$

$$
V_{RMS}^2 = \frac{A^2}{4}
$$

$$
V_{RMS} = \frac{A}{2}
$$

2

![](_page_36_Figure_5.jpeg)

## <span id="page-36-1"></span>3.2.4 Senoide Retificada em Onda Completa

![](_page_36_Figure_7.jpeg)

$$
V_{RMS}^2 = \frac{1}{T} \int_0^{\frac{T}{2}} A^2 \sin^2(\omega t) \cdot dt + \frac{1}{T} \int_{\frac{T}{2}}^T A^2 \sin^2(\omega t) \cdot dt
$$

Como exercício, mostre que:

$$
\frac{1}{T}\int_{\frac{T}{2}}^{T}A^2sin^2(\omega t)\cdot dt = \frac{A^2}{4}
$$

Continuando:

![](_page_36_Figure_12.jpeg)

![](_page_36_Figure_13.jpeg)

<span id="page-36-2"></span>3.2.5 Onda Dente de Serra

![](_page_36_Figure_15.jpeg)

Onde:

$$
V_{R,PP} = V_1 - V_2
$$

$$
V_{RMS}^2 = V_{DC}^2 + \frac{1}{T} \int_0^T (1 - \frac{t}{T})^2 V_{R,P}^2 \cdot dt
$$
  

$$
V_{RMS}^2 = V_{DC}^2 + \frac{V_{R,P}^2}{3}
$$

Integral:

$$
\frac{V_{R,P}^2}{T^3} \int_0^T (T-t)^2 \cdot dt = \frac{V_{R,P}^2}{3}
$$

$$
\int_0^T (T^2 + 2Tt + t^2) \cdot dt = (T^2t - Tt^2 + \frac{t^3}{3})\Big|_0^T = \frac{T^3}{3}
$$

![](_page_36_Figure_22.jpeg)

(\*) A definição de tensão de "ripple"(ondulação) facilita o cálculo de  $V_{AC,RMS} = \frac{V_{R,F}}{\sqrt{3}}$  $\frac{P}{3}$  no caso da forma de onda "dente de serra", mas é possível fazer também o cálculo "direto"(mais trabalhoso):

$$
V_{RMS}^{2} = \frac{1}{T} \int_{0}^{T} (V_{1} - \frac{t}{T} (V_{1} - V_{2}))^{2} \cdot dt
$$
  
\n
$$
= \frac{1}{T} \int_{0}^{T} \left( V_{1}^{2} + \frac{t^{2}}{T^{2}} (V_{1}^{2} - 2V_{1}V_{2} + V_{2}^{2}) - \frac{2tV_{1}^{2}}{T} + \frac{2tV_{1}V_{2}}{T} \right) \cdot dt
$$
  
\n
$$
= \frac{1}{T} \left( TV_{1}^{2} + \frac{t^{3}}{3T^{2}} (V_{1}^{2} - 2V_{1}V_{2} + V_{2}^{2}) \Big|_{0}^{T} - \frac{t^{2}}{V_{1}}^{2} T - \frac{t^{2}V_{1}^{2}}{T} \Big|_{0}^{T} + \frac{t^{2}V_{1}V_{2}}{T} \Big|_{0}^{T} \right)
$$
  
\n
$$
= \frac{1}{T} \left( \mathcal{J}V_{1}^{2} + \frac{T}{3} (V_{1}^{2} - 2V_{1}V_{2} + V_{2}^{2}) - \mathcal{J}V_{1}^{2} + TV_{1}V_{2} \right)
$$
  
\n
$$
= \frac{1}{3} (V_{1}^{2} + V_{1}V_{2} + V_{2}^{2})
$$

Então:

$$
V_{RMS}^2 = \frac{V_1^2}{3} + \frac{V_1 V_2}{3} + \frac{V_2^2}{3}
$$
  
\n(-)\n
$$
V_{DC}^2 = \frac{V_1^2}{4} + \frac{2V_1 V_2}{4} + \frac{V_2^2}{4}
$$
  
\n(-)\n
$$
V_{AC,RMS}^2 = \frac{V_1^2}{12} - \frac{V_1 V_2}{6} + \frac{V_2^2}{12} = \frac{(V_1 - V_2)^2}{4 \times 3} = \frac{V_{R,P}^2}{3}
$$

### <span id="page-37-0"></span>3.2.6 Resumo

<span id="page-37-1"></span>![](_page_37_Picture_852.jpeg)

### 3.3 Potência Instantânea e Potência Eficaz

![](_page_38_Figure_2.jpeg)

Potência instantânea:

$$
P = V_{DC} \cdot I_{DC} = \frac{V_{DC^2}}{R}
$$

Ex:  $V_{DC} = 1$  V  $R=1\,\mathrm{k}\Omega$  $P = 1$  mW

![](_page_38_Figure_6.jpeg)

Potência "média"ou potência "eficaz":

$$
p(t) = v(t)i(t)
$$

$$
P_{AVG} = \frac{1}{T} \int_0^T v(t)i(t) \cdot dt
$$

$$
P_{AVG} = \frac{1}{T} \int_0^T \frac{v^2(t) \cdot dt}{P}
$$

 $\mathcal I$ 

$$
P_{AVG} = \frac{1}{R} \cdot \left(\frac{1}{T} \int_0^T v^2(t) \cdot dt\right)
$$

$$
P_{AVG} = \frac{V_{RMS}^2}{R}
$$

 $\mathbf{0}$ 

R

Ex:

 $v(t)$  = senoide retificada em meia donda com  $A = 2V$ 

$$
V_{RMS} = \frac{A}{2} = 1 \text{ V}
$$

$$
R = 1 \text{ k}\Omega
$$

$$
P = 1 \text{ mW}
$$

Com relação à potência media dissipada sobre um resistor,  $V_{DC}(\text{com } V_{AC}(t) = 0)$ e  $v(t)$  com  $V_{RMS} = V_{DC}$  são equivalentes.

Leituras interessantes: [Wikipedia: root mean sqaure](https://en.wikipedia.org/wiki/Root_mean_square) [Wikipedia: electric power \(resisive\)](https://en.wikipedia.org/wiki/Electric_power#Resistive_circuits)

### <span id="page-39-0"></span>3.3.1 Exercícios

Parte I: Para cada uma das questões a seguir (questões 18) até 26)), desenhe a forma de onda  $v_0(t)$  sobre o resistor  $R_L$  e calcule o valor eficaz desta mesma forma de onda. Use, onde houver diodos, o modelo ideal. Observações:

i): Nas questões 20 ) e 21 ), resolva também  $v_0(t)$  e seu valor eficaz usando outros três modelos mais detalhados (bateria de 0.7 V, bateria de 0.6 V em série com resistência de 10 Ω, e o modelo exponencial da seção [2.1.4\)](#page-20-0), além do modelo ideal.

Dica: Resolva:

![](_page_39_Figure_5.jpeg)

Usando três ou quatro valores para a fonte de tensão (0 V,1 V,2 V e 19 V por exemplo) para ter uma ideia do formato da saída.

![](_page_39_Figure_7.jpeg)

![](_page_40_Figure_1.jpeg)

22 )

![](_page_40_Figure_3.jpeg)

23 )

![](_page_40_Figure_5.jpeg)

![](_page_41_Figure_1.jpeg)

25 )

24 )

![](_page_41_Figure_3.jpeg)

26 )

![](_page_41_Figure_5.jpeg)

42

### Parte II:

27 ) Considere a aplicação de uma voltagem com forma de onda quadrada e  $V_P = 13.5 \,\mathrm{V}$  a um resistor de 1 kΩ. Qual é a potencia dissipada no resistor?

28 ) Considere o circuito desenhado a seguir. Calcule os valores  $V_{RMS}$ ,  $V_{DC}$  e  $V_{AC,RMS}$  associados a  $v_0(t)$ . Compare estes valores com os valores respectivos ( $V_{RMS}$ ,  $V_{DC}$  e  $V_{AC,RMS}$ ) que seriam obtidos se o capacitor C fosse removido do circuito.

![](_page_42_Figure_4.jpeg)

## <span id="page-43-0"></span>4 | Fonte RC com Filtro Capacitivo

![](_page_43_Figure_1.jpeg)

Obs.:  $V_{R,PP}$  = "ripple"de pico . Não chamar de "tensão"de ripple. Use o nome "tensão"de ripple para se referir a  $V_{AC,RMS}$ .

### <span id="page-43-1"></span>4.1 Fator de Ripple (Fator de Ondulação)

$$
r = \frac{V_{AC,RMS}}{V_{DC}}
$$

Exemplos:

a) Retificador de meia onda:

$$
r = \frac{\sqrt{\frac{A^2}{2} - \frac{4A^2}{\pi^2}}}{\frac{2A}{\pi}} = \frac{\pi}{2}\sqrt{0.25 - \frac{1}{\pi^2}} = 1.21
$$

b) Retificador de onda completa:

$$
r = \frac{\sqrt{\frac{A^2}{4} - \frac{A^2}{\pi^2}}}{\frac{2A}{\pi}} = \frac{\pi}{2}\sqrt{0.5 - \frac{4}{\pi^2}} = 0.48
$$

c)

$$
V_{R,P} = \frac{V_1 - V_2}{2}
$$

$$
V_{AC,RMS} = \frac{V_{R,P}}{\sqrt{3}}
$$

$$
r = \frac{V_{R,P}}{\sqrt{3}V_{DC}}
$$

Obs.1: Lembre que (apenas para a onda dente de serra):

$$
V_{R,P} = \sqrt{3}r V_{DC}
$$

Obs2.: Note tambem que, na onda dente de serra temos  $V_{DC} + V_{R,P} = V_m$ .

Ex:

Então:

$$
V_m = 18.9 \text{ V}
$$

$$
V_{DC} = 15 \text{ V}
$$

$$
V_{R,P} = 3.9 \text{ V}
$$

$$
V_1 = 18.9 \text{ V}
$$

$$
V_2 = 11.1 \text{ V}
$$

$$
V_{DC} = \frac{(V_1 + V_2)}{2}
$$

<span id="page-45-0"></span>**4.2**  $T_2 = \frac{T}{2} - T_1$  (eliminando  $T_1$  e  $T_2$ na figura)

![](_page_45_Figure_2.jpeg)

a) Primeiro, observe o triangulo com  $T_1$ . Vamos eliminar  $T_1$ :

$$
\frac{V_{R,PP}}{T_1} = \frac{V_m}{\frac{T}{4}}
$$

$$
T_2 = \frac{T}{2} - \frac{TV_{R,PP}}{4V_m}
$$

$$
T_2 = \frac{T}{2V_m} \left(V_m - \frac{V_{R,PP}}{2}\right)
$$

Truque: colocar  $\frac{T}{2V_m}$  em evidência, procurando com isso isolar  $V_{DC}$ . Então:

$$
T_2 = \frac{TV_{DC}}{2V_m}
$$

b) Agora, obtemos  $T_2$  a partir do segundo triângulo:

$$
\frac{V_{R,PP}}{T_2} = \frac{I}{C} \rightarrow T_2 = \frac{V_{R,PP}C}{I}
$$

(Obs.: Referir ao [Apendice A](#page-68-0) para explicação do comportamento da carga e corrente no capacitor)

E então:

$$
\frac{V_{R,PP}C}{I} = \frac{TV_{DC}}{2V_m}
$$
  

$$
C = \frac{IV_{DC}}{2fV_mV_{R,PP}}
$$

Lembre que:

$$
V_{R,P} = \sqrt{3}r V_{DC}
$$

Isso equivale a  $V_{R,PP} = 2\sqrt{3}rV_{DC}$ Então:

<span id="page-45-1"></span>
$$
C = \frac{I}{4f\sqrt{3}rV_m} \tag{4.1}
$$

$$
\mathbf{Ex:}
$$

Tendo:

 $R = 820 \Omega$ 

Calcule C para que:

$$
r<5\%
$$

Além disso:

$$
V_p = 19.6 \,\mathrm{V}
$$

$$
f = 60 \,\mathrm{Hz}
$$

Uma solução boa é obtida pelo método iterativo:

i)

$$
r=5\%
$$

Devido a queda de tensão causada pelo diodo retificador:

$$
V_m=V_p-0.7\,\mathrm{V}
$$

Logo:

$$
(1+\sqrt{3}r)V_{DC}=V_m
$$

$$
V_{DC} = 17.4\,\mathrm{V}
$$

$$
I = \frac{V_{DC}}{R} = \frac{17.4}{820} = 21.2 \,\text{mA}
$$

Usando  $r = 5\%$  e  $I = 21.2$  mA, podemos calcular C. Alternativamente, podemos verificar algum valor de C diretamente:

$$
r = \frac{21.2 \times 10^{-3}}{4 \times 1.7 \times 60 \times 18.9 \times 100 \times 10^{-6}} = 0.027
$$

$$
r = 2.7\%
$$

Faço a substituição  $C = 100 \,\text{\upmu}$ F direto, porque sei que funciona. Caso contrário eu primeiro resolveria:

$$
0.05 = \frac{21.2 \times 10^{-3}}{4 \times 1.7 \times 60 \times 18.9 \times C}
$$

Em busca de  $C$ , e depois utilizaria um valor comercial para C. (Obs.: isso daria  $C = 54 \,\mathrm{\upmu F}$ ) ii)  $r = 2.7\% \rightarrow (1 + \sqrt{3} \times 0.027)V_{DC} = 18.9 \text{ V}$  $V_{DC} = 18.1$  V  $I = \frac{V_{DC}}{R}$  $\frac{DC}{R} = 22 \,\text{mA}$  $r = \frac{22 \times 10^{-3}}{4 \times 1.7 \times 60 \times 18.9 \times 100 \times 10^{-6}} = 2.8\%$ (Fim das iterações)

No simulador, usando  $C = 100 \,\text{\upmu}$ F, obtemos:

![](_page_46_Picture_213.jpeg)

# <span id="page-47-0"></span>5 | Fonte RC com Filtro Capacitivo Regulada a Zener

![](_page_47_Figure_1.jpeg)

![](_page_47_Figure_2.jpeg)

### <span id="page-48-0"></span>5.1 Características do Diodo Zener

 $I_{Zmin}$ : Com menos corrente  $I_Z$  do que  $\overline{I_{Zmin}}$ , o diodo Zener não funciona.

 $|I_{Zmax}|$ : Com mais corrente  $I_Z$  do que  $I_{Zmax}$ , o diodo Zener pode queimar.

Queremos:

 $I_{Zmin} < I_Z < I_{Zmax}$ 

Ex:

Quanto a  $I_{Zmin}$ :

Os dados sobre o diodo Zener (obtidos de simulação) indicam  $V_Z = 6.2$  V com  $I_Z = 20 \text{ mA}$  e  $V_Z = 6.15 \text{ V}$  com  $I_Z \cong 1 \,\text{mA}$  ou  $2 \,\text{mA}$ . Então, deixando alguns miliampères de "folga", escolhe- $\text{mos}$   $|I_{Zmin} = 5 \text{ mA}|$ 

Quanto a  $I_{Zmax}$ :

Os dados obtidos do "data-sheet"do diodo Zener (pode-se obter este datasheet com [Google "D1N753"\)](http://lmgtfy.com/?q=D1N753) indicam que a potencia maxima suportada pelo diodo Zener é  $0.5 \text{ W}$ . Então  $P_{max}$  =  $6.2 \cdot I_{Zmax}$  e portanto  $I_{Zmax}$  seria 80 mA. Para deixar uma "folga"de cerca de  $20\%$  em relação a  $I_{Zmax}$ , escolhemos  $I_{Zmax} = 65$  mA

Características da Carga Resistiva:

 $|I_{Lmax}|$ : Corrente máxima a ser solicitada pela carga resistiva. Se a carga solicitar mais corrente que  $I_{Lmax}$ . o diodo Zener pode não funcionar.

 $|I_{Lmin}|$ : Corrente mínima que a carga resistiva pode solicitar. Se a carga solicitar corrente menor que  $I_{Lmin}$ , o diodo Zener pode queimar. Usualmente acontece  $I_{Lmin} = 0$ (ausência de  $R_L$ , então é recomendável saber o que acontece com  $I_Z$  nesse caso.

Queremos:

$$
I_{Lmin} < I_L < I_{Lmax}
$$

### <span id="page-48-1"></span>5.2 Exemplo de Projeto

Ainda não sabemos qual será o fator de ripple. Vamos assumir, para começar, que  $r = 0.1$ (ou seja, 10%).

Então:

$$
V_{DC} + V_{R,P} = V_m
$$

$$
V_{R,P} = \sqrt{3}r V_{DC}
$$

Logo:

$$
(1 + \sqrt{3} \times 0.1)V_{DC} = 18.9
$$

$$
V_{DC} = 16.1 \,\mathrm{V}
$$

Portanto:

 $V_2$ :

$$
V_{R,P} = 18.9 - 16.1 = 2.8 \,\mathrm{V}
$$

Conhecemos então  $V_1$  e  $V_2$ :

 $V_1 = 18.9 V$ 

$$
V_2 = V_{min} = V_{DC} - V_{R,P} = 16.1 - 2.8
$$

$$
V_2 = 13.3\,\mathrm{V}
$$

Agora, vamos analisar os dois casos extremos da corrente que passa pelo Zener:

![](_page_48_Figure_30.jpeg)

$$
\frac{13.3 - 6.2}{R_S} = I_{Zmin} + I_{Lmax} = 30 \times 10^{-3}
$$

$$
R_S = \frac{7.1}{30 \times 10^{-3}} = 237 \,\Omega
$$

## $\boxed{V_1}$ :

![](_page_49_Figure_2.jpeg)

$$
\frac{18.9 - 6.2}{R_S} = I_{Zmax} + I_{Lmin} = 70 \times 10^{-3}
$$

$$
R_S = \frac{12.7}{70 \times 10^{-3}} = 181 \,\Omega
$$

Como:

$$
181\,\Omega < R_S < 237\,\Omega
$$

Escolhemos o seguinte valor comercial:

$$
R_S = 220 \,\Omega
$$

Escolha do capacitor:

$$
V_{DC} = 16.1
$$

$$
I_{DC} = \frac{16.1 - 6.2}{220} = 45 \text{ mA}
$$

$$
C = \frac{I}{4\sqrt{3}frV_m}
$$

$$
45 \times 10^{-3}
$$

$$
C = \frac{45 \times 10^{-3}}{4 \times \sqrt{3} \times 60 \times 0.1 \times 18.9}
$$

 $C = 57$ uF

Obs.: Corrente máxima ("pico"de corrente drenada de C. Ocorre em  $(V_1)$ 

$$
C = \frac{70 \times 10^{-3}}{4 \times \sqrt{3} \times 60 \times 0.1 \times 18.9} = 89 \,\mu\text{F}
$$

Não é necessário escolher  $C = 100 \,\text{\textmu F}$  com base neste limite (89 µF). Poderíamos escolher  $C = 68 \,\textup{µF}$  sem problemas. Mas vamos escolher  $|C = 100 \,\text{\textup{\textmu}}\text{F}$  por dois motivos:

1) Valor próximo de 57 µF que está disponível no laboratório.

2)Proporciona-se uma "folga extra"em relação ao limite de 57 µF.

Atualizando a nossa informação sobre o fator de ripple no capacitor:

$$
r = \frac{45 \times 10^{-3}}{4 \times 1.732 \times 60 \times 18.9 \times 100 \times 10^{-6}} = \frac{45}{785.6}
$$

$$
r=5.7\%
$$

### <span id="page-49-0"></span>5.3 Análise do Circuito Projetado na Seção 5.2

### Objetivos:

- fatores de ripple no capacitor e na carga
- regulação de tensão
- corrente máxima (disponível para carga)

**Obs.:** no capacitor, temos  $r = 5.7\%$ . Então:

$$
(1 + \sqrt{3} \times 0.057)V_{DC} = V_m = 18.9 \text{ V}
$$

E portanto:

$$
V_{DC} = 17.2 \text{ V}
$$

$$
V_1 = 18.9 \text{ V}
$$

$$
V_{R,P} = 1.7 \text{ V}
$$

$$
V_2 = 15.5 \text{ V}
$$

$$
V_{AC,RMS} = 1 \text{ V}
$$

**Obs.2:** vamos considerar  $R_L$  variando de 1200 Ω ( $I_L$  = 5.2 mA) até 220 Ω ( $I_L$  = 28 mA) e vamos considerar também $I_L = 0$ (condição não-prevista, já que  $I_{Lmin} = 5 \text{ mA}$ )

a) $R_L \rightarrow \infty$ 

![](_page_50_Figure_2.jpeg)

b) $R_L = 1.2 \text{ k}\Omega$ 

![](_page_50_Figure_4.jpeg)

b) $R_L = 220 \Omega$ 

![](_page_50_Figure_6.jpeg)

b) $R_L = R_{Lmin}$  (ocorre perda de regulação)

![](_page_50_Figure_8.jpeg)

Então:

$$
R_{Lmin} = \frac{6.094}{0.0428} = 142 \,\Omega
$$

Valores de voltagem obtidos a partir do simulador, através de aplicação das respectivas correntes ao diodo Zener. Os valores também poderiam ser calculados com  $V_{Z0}$  e  $r_Z$ .

Para obter um modelo linear por partes  $(V_{Z0}$  e  $r_Z$ ), considere por exemplo:

![](_page_51_Figure_2.jpeg)

Então:

 $V_{Z0} = 6.187 - 1.9 \times 0.014 = 6.16 \,\text{V}$ 

Exemplo de aplicação do modelo (com  $V_{Z0} = 6.16 \text{ V}$  e  $r_Z = 1.9 \Omega$ ) ao caso  $R_L =$  $1200 \Omega$  e  $V_{DC} = 17.2 V$  nas figuras da página anterior:

![](_page_51_Figure_6.jpeg)

$$
\frac{17.2 - V_Z}{220} = \frac{V_Z - 6.16}{1.9} + \frac{V_Z}{1200}
$$

$$
17.2 \times 1.9 \times 1200 - 1.9 \times 1200 \times V_Z =
$$

 $220\times1200\times V_Z-6.16\times220\times1200+220\times1.9\times V_Z$ 

$$
V_Z(220 \times 1200 + 220 \times 1.9 + 1.9 \times 1200) =
$$
  
17.2 × 1.9 × 1200 + 6.16 × 220 × 1200  

$$
V = \frac{1665456}{}
$$

$$
V_Z = \frac{1000 \text{ J}00}{266698}
$$

$$
V_Z = 6.246 \text{ V}
$$

$$
(Simulador: 6.248 V)
$$

Ou ainda, mais diretamente, sabendo que  $I_Z \simeq 44.8$  mA:

$$
V_Z = 6.16 + 1.9 \times 0.0448
$$

$$
V_Z = 6.245 \text{ V}
$$

Obs.: do capacitor até a carga resistiva, o fator de ripple é reduzido através da multiplicação pelo fator:  $\left(\begin{array}{c} r_Z \end{array}\right)$  $\frac{1}{(r_Z + R_S)} \times$  $\int V_{DC,capacitor}$ V<sup>Z</sup>  $\setminus$ 

Ou seja:

$$
r_{RL} = r_{capacitor} \times \left(\frac{r_Z}{r_Z + r_S}\right) \times \left(\frac{V_{DC,capacitor}}{V_Z}\right)
$$

Isso acontece porque, do ponto de vista da tensão alternada  $(V_{AC,RMS})$ , a transmissão até  $R_L$  se dá como se a fonte  $V_{Z0} = 6.16 \text{ V}$ fosse um "terra de tensão alternada":

![](_page_51_Figure_19.jpeg)

Ex.:

$$
r_{RL} = 0.057 \times \frac{1.9}{221.9} \times \frac{17.2}{6.2} = 0.14\%
$$

O que está corrento, e não depende de RL, desde que a regulação não se perca.

### Fatore de Regulação:

Sem carga ("no load"ou "NL"):

 $V_{DC} = 6.257 \,\mathrm{V}$ 

Carga máxima ("full load"ou "FL"):

$$
V_{DC}=6.204\,\mathrm{V}
$$

$$
V_{REG(\%)} = \frac{V_{NL} - V_{FL}}{V_{NL}} \times 100\%
$$

$$
V_{REG(\%)} = \frac{6.257 - 6.204}{6.257} = 0.85\%
$$

### Fatores de Ripple: No capacitor:

$$
f_{\rm{max}}
$$

$$
r=5.7\%
$$

Na carga 
$$
R_L = 1.2 \, \text{k}\Omega
$$
:  

$$
V_1 = 6.257 \, \text{V}
$$
  

$$
V_2 = 6.233 \, \text{V}
$$

$$
r = \frac{8.7 \times 10^{-3}}{6.248} = 0.14\%
$$

Na carga  $R_L = 220 \text{ k}\Omega$ :

$$
V_1 = 6.220 \text{ V}
$$

$$
V_2 = 6.187 \text{ V}
$$

$$
r = \frac{9.5 \times 10^{-3}}{6.204} = 0.15\%
$$

Ex.:

E qual é o fator de ripple sobre a carga quando  $R_L = R_{Lmin}$ ? E quando  $R_L \rightarrow \infty$ ?

### <span id="page-52-0"></span>5.4 Exercícios

29 ) Projete uma fonte DC não-regulada (somente com filtro capacitivo) capaz de fornecer 20 V a uma carga resistiva que utiliza 500 mA. O maior fator de ripple aceitável é 1.5%. Você também deve escolher o valor da tensão de pico  $(V_p)$  no enrolamento secundário do transformador utilizado.

30 ) Usando um transformador que tem  $V_p = 17$  V em seu enrolamento secundário (que é duplo - duas fontes senoidais com  $V_p$  e acesso central comum), projete uma fonte regulada a diodo Zener capaz de fornecer tensão DC de 12 V a uma carga resistiva que pode consumir até 50 mA. Calcule os componentes da fonte, sabendo que o diodo Zener a ser utilizado tem potência máxima igual a 2W e  $I_{Zmin} = 3 \text{ mA}$ . Para a escolha de do diodo Zener com  $V_Z$  adequado, pesquise diodos Zener comercialmente disponíveis.

31 ) Considerando um transformador que tem duas fontes senoidais com  $V_p = 8.5$  V e terminal central comum em seu enrolamento secundário, projete uma fonte DC de 5 V para uma carga resistiva que consome até 30 mA. Dados do diodo Zener:  $V_Z = 5V$ ,  $I_{Zmin} =$ 3 mA e potencia máxima igual a 1W.

32 ) Considere o circuito a seguir, determine o valor do capacitor da fora que o fator de ripple no filtro capacitivo seja 5% ou menos. Assuma  $V_p = 13 \,\text{V}$ ,  $V_z = 9 \,\text{V}$  e potencia máxima no Zener igual a 1W.

![](_page_52_Figure_22.jpeg)

33 ) Nas questões 30 ), 31 ) e 32 ), assumindo  $r_Z = 3\Omega$ , calcule o fator de regulação da fonte e o fator de ripple sobre a carga resistiva. (Para  $V_{Z0}$ , escolha valores que você considerar adequados, sempre justificando as escolhas).

## <span id="page-53-0"></span>6 | Limitadores de Tensão ("Limiters", "Clippers"ou "Diode Clipping Circuits")

Nas seções [6.1](#page-53-1) e [6.2](#page-54-0) veremos limitadores (ou ceifadores) negativos. Eles eliminam a parte negativa (inferior) da forma de onda.

### <span id="page-53-1"></span>6.1 Limitador Negativo em Paralelo

![](_page_53_Figure_3.jpeg)

![](_page_53_Figure_4.jpeg)

![](_page_53_Picture_202.jpeg)

![](_page_53_Figure_6.jpeg)

![](_page_53_Picture_203.jpeg)

![](_page_53_Figure_8.jpeg)

Exemplo de gráfico  $V_{out}\times V_{in}$  do segundo circuito:

![](_page_54_Figure_2.jpeg)

Este gráfico representa uma "relação estática"de transferência entre $V_{in}$ e $V_{out}$ . Usamos a palavra "estática"<br/>para frisar que  $V_{\textit{out}}$ só depende de  $V_{in}$  no instante  $t$  atual, para qualquer t. E não da função  $V_{in}(t)$ .

Note que para  $V_{in}$   $\geq$   $3\,\mathrm{V},$   $V_{out}$  é igual a  $V_{in}$  e para  $V_{in}$  < 3 V,  $V_{out}$  é constante e vale 3 V.

### <span id="page-54-0"></span>6.2 Limitador Negativo em Série

![](_page_54_Figure_6.jpeg)

![](_page_54_Picture_356.jpeg)

![](_page_54_Figure_8.jpeg)

![](_page_54_Figure_9.jpeg)

![](_page_54_Picture_357.jpeg)

![](_page_54_Figure_11.jpeg)

Nas seções [6.3](#page-55-0) e [6.4](#page-55-1) veremos limitadores (ou ceifadores) positivos. Eles eliminam a parte positiva (superior) da forma de onda.

## <span id="page-55-0"></span>6.3 Limitador Positivo em Paralelo

![](_page_55_Figure_3.jpeg)

![](_page_55_Picture_267.jpeg)

![](_page_55_Figure_5.jpeg)

![](_page_55_Figure_6.jpeg)

![](_page_55_Picture_268.jpeg)

![](_page_55_Figure_8.jpeg)

## <span id="page-55-1"></span>6.4 Limitador Positivo em Série

![](_page_55_Figure_10.jpeg)

![](_page_55_Picture_269.jpeg)

![](_page_56_Figure_1.jpeg)

## 6.5 Limitadores Duplos e Outros

![](_page_56_Figure_3.jpeg)

![](_page_56_Figure_4.jpeg)

![](_page_56_Picture_289.jpeg)

<span id="page-56-0"></span>![](_page_56_Figure_6.jpeg)

![](_page_56_Picture_290.jpeg)

![](_page_56_Figure_8.jpeg)

![](_page_56_Figure_9.jpeg)

![](_page_57_Figure_1.jpeg)

![](_page_57_Figure_2.jpeg)

![](_page_57_Picture_172.jpeg)

![](_page_57_Figure_4.jpeg)

# <span id="page-58-0"></span>7 | Grampeadores de Tensão("Clampers"ou "DC Level Changing Circuits"ou "Diode Clamping Circuits")

Obs.: Google "image search": [diode DC level changing](http://bfy.tw/K1Na) e [diode clamping circuit.](http://bfy.tw/K1Np)

<span id="page-58-1"></span>7.1

![](_page_58_Figure_3.jpeg)

Na entrada, temos  $V_{DC} = 0$ . Na saída, temos  $V_{DC} = -2$ . Agora a relação estática entre Vin e Vout em diferemtes instantes de tempo t.

![](_page_58_Picture_288.jpeg)

![](_page_58_Figure_6.jpeg)

<span id="page-58-2"></span>7.2

![](_page_58_Figure_8.jpeg)

![](_page_58_Picture_289.jpeg)

![](_page_59_Figure_1.jpeg)

<span id="page-59-1"></span>![](_page_59_Figure_2.jpeg)

![](_page_59_Figure_3.jpeg)

<span id="page-59-0"></span>![](_page_59_Figure_4.jpeg)

![](_page_59_Figure_5.jpeg)

![](_page_59_Figure_6.jpeg)

![](_page_59_Figure_7.jpeg)

![](_page_59_Figure_8.jpeg)

## <span id="page-60-0"></span>8 | Multiplicadores de Tensão ("Voltage Multipliers")

Geram, a partir de uma voltagem alternada com amplitude de pico igual a A, uma voltagem DC com um valor múltiplo de A.

### <span id="page-60-1"></span>8.1 Duplicador de Tensão

![](_page_60_Figure_3.jpeg)

Onde:

$$
V_P(V_{in}) = A
$$

$$
V_P(V_{out}) = 2A
$$

### <span id="page-60-2"></span>8.2 Outro Duplicador de Tensão

![](_page_60_Figure_7.jpeg)

Onde:

$$
V_P(V_{in}) = A
$$

$$
V_P(V_{out}) = 2A
$$

Análise:

a) Começando com os capacitores descarregados, temos:

![](_page_60_Picture_12.jpeg)

No primero pico positivo da entrada.

b) No primeiro pico negativo da entrada, temos:

![](_page_60_Figure_15.jpeg)

(e isso vale para todos os picos negativos da entrada, na verdade).

c) No segundo pico positivo da entrada:

![](_page_60_Figure_18.jpeg)

Descarga do capacitor  $C_1$ : De  $V_1 = A$  para  $V_1 = V_x - A$ . Então  $\Delta q_1 = CA - C(V_x - C\frac{A}{2})$  $\frac{A}{2}$ ).

Carga do capacitor  $C_2$ : De  $V_2 = \frac{A}{2}$  $\frac{A}{2}$  para  $V_2 = V_x$ . Então  $\Delta q_2 =$  $CV_x - C\frac{A}{2}$ 2

Toda a carga que sai de $C_1$ vai para  $C_2$ (porque  $C_1$  e  $C_2$  estão em série).

Então:

$$
\Delta q_1 = \Delta q_2 \Rightarrow CA - C(V_x - A) = CV_x - C\frac{A}{2}
$$

$$
A - V_x + A = V_x - \frac{A}{2} \rightarrow 2V_x = \frac{5A}{2}
$$

$$
V_x = \frac{5A}{4}
$$

d) No terceiro pico positivo da entrada:

![](_page_61_Figure_6.jpeg)

O capacitor $C_1$ se descarrega de  $V_1$  =  $\cal A$ para  $V_1 = V_x - A$ :

$$
\Delta q_1 = CA - C(V_x - A)
$$

O capacitor  $C_2$  se carrega de  $V_2 = \frac{5A}{4}$  $\frac{dA}{4}$  para  $V_2 = V_x$ :

$$
\Delta q = CV_x - C\frac{5A}{4}
$$

Então:

$$
CA - C(V_x - A) = CV_x - C\frac{5A}{4}
$$

$$
A - V_x + A = V_x - \frac{5A}{4}
$$

$$
2V_x = 2A + \frac{5A}{4} = \frac{13A}{4}
$$

$$
V_x = \frac{13A}{8}
$$

## <span id="page-62-0"></span>8.3 Triplicador de Tensão Combinando [8.1](#page-60-1) e [8.2](#page-60-2)

![](_page_62_Figure_2.jpeg)

Onde:

 $V_P(V_{in}) = A$  $V_{out} = 3A$ 

## <span id="page-62-1"></span>8.4 Triplicador de Tensão (a partir de Topologia Genérica)

![](_page_62_Figure_6.jpeg)

Onde:

$$
V_P(V_{in}) = A
$$

$$
V_{out} = 3A
$$

## <span id="page-62-2"></span>8.5 Multiplicador de Tensão Genérico

![](_page_62_Figure_10.jpeg)

Desenho alternativo (apenas uma forma diferente de desenhar o diagrama esquemático. É o mesmo circuito):

![](_page_63_Figure_2.jpeg)

### <span id="page-63-0"></span>8.6 Exercícios

36 ) Faça a mesma coisa (da questão 35 )) para os circuitos a seguir:

 $34$  ) Desenhe a forma de onda  $V_{out}$ gerada pelo circuito a seguir:

a):

b):

![](_page_63_Figure_7.jpeg)

35 ) Desenhe o gráfico da relação de transferência estática  $V_{out} \times V_{in}$  para o circuito a seguir. Para os diodos, considere o modelo de bateria com tensão constante 0.7 V:

![](_page_63_Figure_9.jpeg)

![](_page_63_Figure_10.jpeg)

 $\bf 37$  ) Esboce a forma de onda  $V_{out}$  dos circuitos a seguir:

a):

![](_page_64_Figure_3.jpeg)

b):

![](_page_64_Figure_5.jpeg)

38 ) Explique o funcionamento do triplicador de tensão da seção [8.4.](#page-62-1)

## <span id="page-65-0"></span>A | Revisão Circuitos Elétricos

### <span id="page-65-1"></span>A.1 Propriedades

### <span id="page-65-2"></span>A.1.1 Corrente e Tensão

A corrente elétrica,

$$
I = \frac{\partial q}{\partial(t)}
$$

,descreve o movimento de carga elétrica. Em circuitos elétricos esse movimento é representado pelo fluxo de elétrons através dos fios e componentes. A tensão elétrica, voltagem ou diferença de potencial (ddp),

$$
V=\frac{\partial W}{\partial q}
$$

, descreve a diferença de cargas entre dois pontos e a dificuldade de deslocar uma quantidade de carga de um ponto a outro. Quanto maior a diferença de potencial, maior a tendencia da corrente circular entre eles. Em um fio, seu tamanho é desprezível e todos seus pontos tem a mesma tensão. A voltagem nunca pode ser descrita por um único ponto e sempre representa uma relação entre dois pontos geralmente tomando como referencia o terra, onde o potencial é 0.

### <span id="page-65-3"></span>A.1.2 Malhas e Nós

![](_page_65_Figure_9.jpeg)

Em um circuito, malha representa um possivel caminho fechado da corrente. Nó por sua vez, é a ligação entre pontos, fios ou componentes em que a diferença de potencial entre eles é nula e podem ser desenhados como um mesmo ponto.

### <span id="page-65-4"></span>A.1.3 Série e Paralelo

Ao analisarmos o comportamento de circuitos elétricos, seus componentes podem ser descritos com estando em série ou paralelo.

![](_page_65_Figure_14.jpeg)

Componentes estão em série quando:

- 1. Possuem somente um terminal em comum (isto é, um terminal de um está conectado somente a um terminal de outro).
- 2. O ponto comum entre os dois componentes está conectado a outro componente percorrido por corrente.

A corrente percorrida por elementos em série é sempre a mesma. No circuito acima, se analisarmos o fluxo de corrente de  $M_1$ , é possível notar que como nenhum nó se divide, a corrente é sempre a mesma em todos os pontos do circuito.

![](_page_66_Figure_1.jpeg)

Componentes ou associação deles estão em paralelo quando tem dois pontos em comum e nesse caso, a tensão é a mesma para o o conjunto de componentes.

No circuito acima, ao medir a tensão entre seus terminais é observada a diferença de potencial entre o nó A e o nó B. Como ambos os nós são compartilhados, para os três casos a tensão vai ser  $V(A) - V(B)$ , ou seja, a mesma.

![](_page_66_Figure_4.jpeg)

Um circuito pode apresentar também as duas configurações, no circuito acima,  $C_1$  está em série com  $C_2$  já  $C_3$  e  $C_4$  estão em paralelo, mas olhando os dois conjuntos,  $C_1$  e  $C_2$  estão em série com a associação de  $C_3$  e  $C_4$ .

### <span id="page-66-0"></span>A.2 Componentes

### <span id="page-66-1"></span>A.2.1 Resistores

### Relação entre Tensão e Corrente

Pela Lei de Ohm:

$$
V=RI
$$

Resistores geram uma diferença de potencial entre seus terminais linearmente relacionada

![](_page_66_Figure_12.jpeg)

Resistores em Série

![](_page_66_Figure_14.jpeg)

Resistores em série podem ser associados de modo que possam ser substituídos por um único resistor de resistência equivalente que pode ser calculada por:

$$
\sum_{n=1}^{m} R_n
$$

O circuito acima pode ser redesenhado desta forma:

![](_page_66_Figure_18.jpeg)

Onde  $R_x = R_1 + R_2 + R_3$ .

### Resistores em Paralelo

![](_page_67_Figure_2.jpeg)

$$
\frac{1}{R_{eq}} = \sum_{n=1}^{m} \frac{1}{R_n}
$$

### <span id="page-67-0"></span>A.2.2 Fontes de Tensão

#### Relação entre Tensão e Corrente

Em uma fonte de tensão, a diferença de potencial entre seus terminais é constante e independente da corrente que passa por ela.

![](_page_67_Figure_7.jpeg)

Como elementos em paralelo tem a mesma voltagem entre seus terminais, qualquer componente em paralelo com uma fonte de tensão terá uma mesma tensão.

#### Fontes de Tensão em Série

![](_page_67_Figure_10.jpeg)

Analogamente a resistores, fontes de tensão em série podem ser associadas somando as tensões em cada uma e substituindo por uma equivalente. No entanto, deve-se prestar atenção aos seus sentidos. O circuito acima pode ser redesenhado desta forma:

![](_page_67_Figure_12.jpeg)

Onde  $V_x = V_1 + V_2 - V_3$  já que  $V_1 e V_2$  estão no mesmo sentido de  $V_x$  e  $V_3$  está no sentido contrário.

### Fontes de Tensão em Paralelo

Fontes de tensão em paralelo que tenham o mesmo valor podem ser associadas de forma a descartar uma delas, o caso de valores diferentes não pode ocorrer já que uma vai forçar a tensão da outra a um certo valor e provavelmente indica um mal funcionamento.

### <span id="page-67-1"></span>A.2.3 Fontes de Corrente

#### Relação entre Tensão e Corrente

Fontes tem a mesma corrente passando por elas independentemente da tensão entre seus terminais. Como quaisquer componentes em serie tem a mesma corrente, a fonte vai configurar sua corrente nominal para todos os outro componentes em serie com ela.

![](_page_68_Figure_1.jpeg)

#### Fontes de Corrente em Paralelo

![](_page_68_Figure_3.jpeg)

Fontes de corrente em paralelo podem ser associadas somando-se as correntes levando em consideração o sentido:

![](_page_68_Figure_5.jpeg)

Onde  $I_x = -I_1 + I_2 + I_3$  já que  $I_2eI_3$  estão no mesmo sentido de  $I_x$  e  $I_1$  está no sentido contrário.

#### Fontes de Corrente em Série

Analogamente a fontes de tensão em paralelo, fontes de corrente em série tentarão forçar sua corrente nominal nos outros componentes e se elas tiverem valores diferentes provavelmente indica um mal funcionamento.

### <span id="page-68-0"></span>A.2.4 Capacitores

Carga no capacitor

$$
q = CV
$$

Onde:

 $q \rightarrow$  carga no capacitor

 $C \rightarrow$  capacitância

 $V \rightarrow$  tensão

Derivando em relação ao tempo:

$$
\frac{dq}{dt} = C\frac{dv}{dt}
$$

Como:

$$
\frac{dq}{dt} \to \text{corrente}
$$

Então:

$$
I_C(t) = C \frac{dV_C(t)}{dt}
$$

Integrando:

$$
V_C(t) = \frac{1}{C} \int_{t_0}^t I_C(\tau) \cdot d\tau + V_C(t_0)
$$

Fazendo uma aproximação:

$$
I = C \frac{\Delta V}{\Delta t}
$$

$$
\frac{\Delta V}{\Delta t} = \frac{I}{C}
$$

(Essa aproximação é utilizada na equação [\(4.1\)](#page-45-1), utilizada para calcular a capacitância do capacitor em função do fator de "ripple"em fontes com filtro capacitivo)

## <span id="page-69-0"></span>A.3 Circuitos

### <span id="page-69-1"></span>A.3.1 Lei de Kirchhoff para tensão

Em um caminho fechado (malha), a soma de todas as tensões dos componentes levando em conta o sentido é nula.

![](_page_69_Figure_4.jpeg)

$$
-V_1 + R_1 I_1 + V_2 + R_2 I_1 = 0
$$

### <span id="page-69-2"></span>A.3.2 Lei de Kirchhoff para corrente

Em um nó, a soma de todas as correntes, levando em conta o sentido, saindo e chegando, no nó é nula.

![](_page_69_Figure_8.jpeg)

Para o nó A:

$$
I_1 + I_2 - I_3
$$

Para o nó B:

$$
-I_1 - I_2 + I_3
$$